# Package 'Surrogate'

October 25, 2014

<span id="page-0-0"></span>Type Package Title Evaluation of surrogate endpoints in clinical trials Version 0.1-3 Date 2014-10-24 Author Wim Van der Elst, Ariel Alonso & Geert Molenberghs Maintainer Wim Van der Elst <Wim.vanderelst@gmail.com> Description In a clinical trial, it frequently occurs that the most credible outcome to evaluate the effectiveness of a new therapy (the true endpoint) is difficult to measure. In such a situation, it can be an effective strategy to replace the true endpoint by a biomarker that is easier to measure and that allows for a prediction of the treatment effect on the true endpoint (a surrogate endpoint). The package 'Surrogate' allows for an evaluation of the appropriateness of a candidate surrogate endpoint based on the meta-analytic, information-theoretic, and causalinference frameworks (for normally distributed endpoints). Part of this software has been developed using funding provided from the European Union's 7th Framework Programme for research, technological development and demonstration under Grant Agreement no 602552.

Depends MASS, nlme, msm, lme4

License GPL  $(>= 2)$ 

BugReports Wim Van der Elst <Wim.vanderelst@gmail.com>

Repository CRAN

NeedsCompilation no

Date/Publication 2014-10-25 01:16:48

# R topics documented:

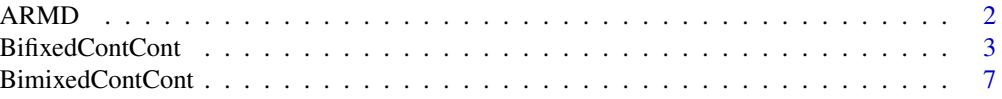

#### <span id="page-1-0"></span>2 ARMD

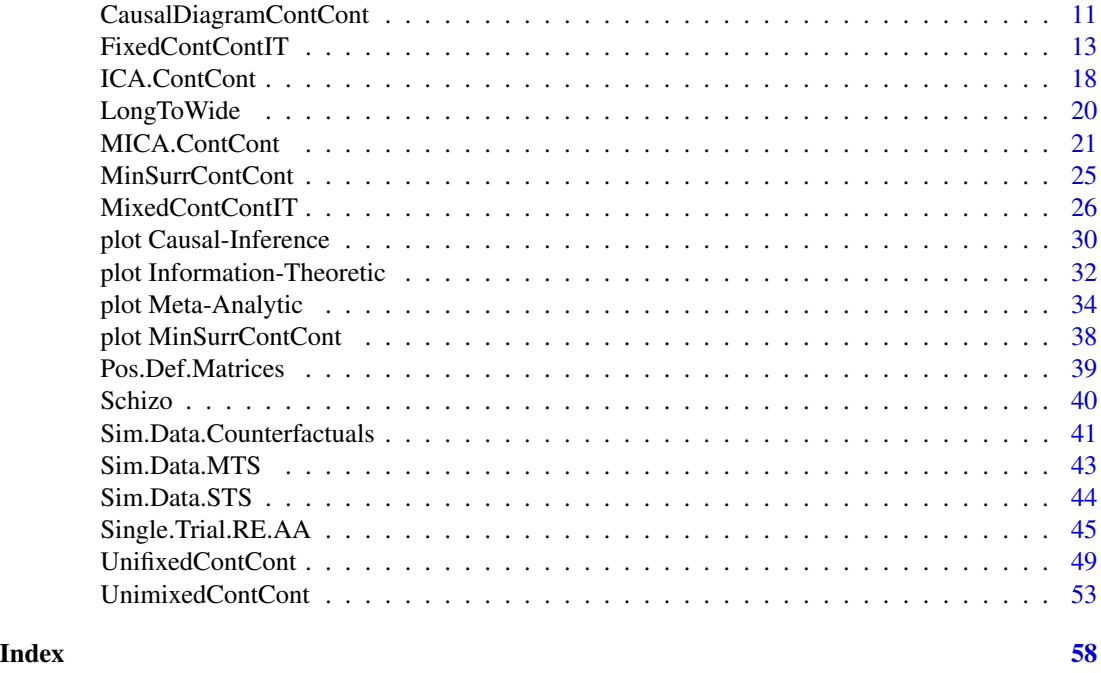

ARMD *Data of the Age-Related Macular Degeneration Study*

#### Description

These are the data of a clinical trial involving patients suffering from age-related macular degeneration (ARMD), a condition that involves a progressive loss of vision. A total of 181 patients from 36 centers participated in the trial. Patients' visual acuity was assessed using standardized vision charts. There were two treatment conditions (placebo and interferon- $\alpha$ ). The potential surrogate endpoint is the change in the visual acuity at 24 weeks (6 months) after starting treatment. The true endpoint is the change in the visual acuity at 52 weeks (1 year).

#### Usage

data(ARMD)

# Format

A data.frame with 181 observations on 5 variables.

Id The Patient ID.

Center The center in which the patient was treated.

Treat The treatment indicator, coded as  $-1$  = placebo and  $1$  = interferon- $\alpha$ .

Diff24 The change in the visual acuity at 24 weeks after starting treatment. This endpoint is a potential surrogate for Diff52.

<span id="page-2-0"></span>Diff52 The change in the visual acuity at 52 weeks after starting treatment. This outcome serves as the true endpoint .

<span id="page-2-1"></span>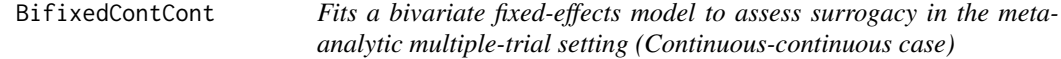

# Description

The function BifixedContCont uses the bivariate fixed-effects approach to estimate trial- and individual-level surrogacy when the data of multiple clinical trials are available. The user can specify whether a (weighted or unweighted) full, semi-reduced, or reduced model should be fitted. See the Details section below.

### Usage

BifixedContCont(Dataset, Surr, True, Treat, Trial.ID, Pat.ID, Model=c("Full"), Weighted=TRUE, Min.Trial.Size=2, Alpha=.05)

# Arguments

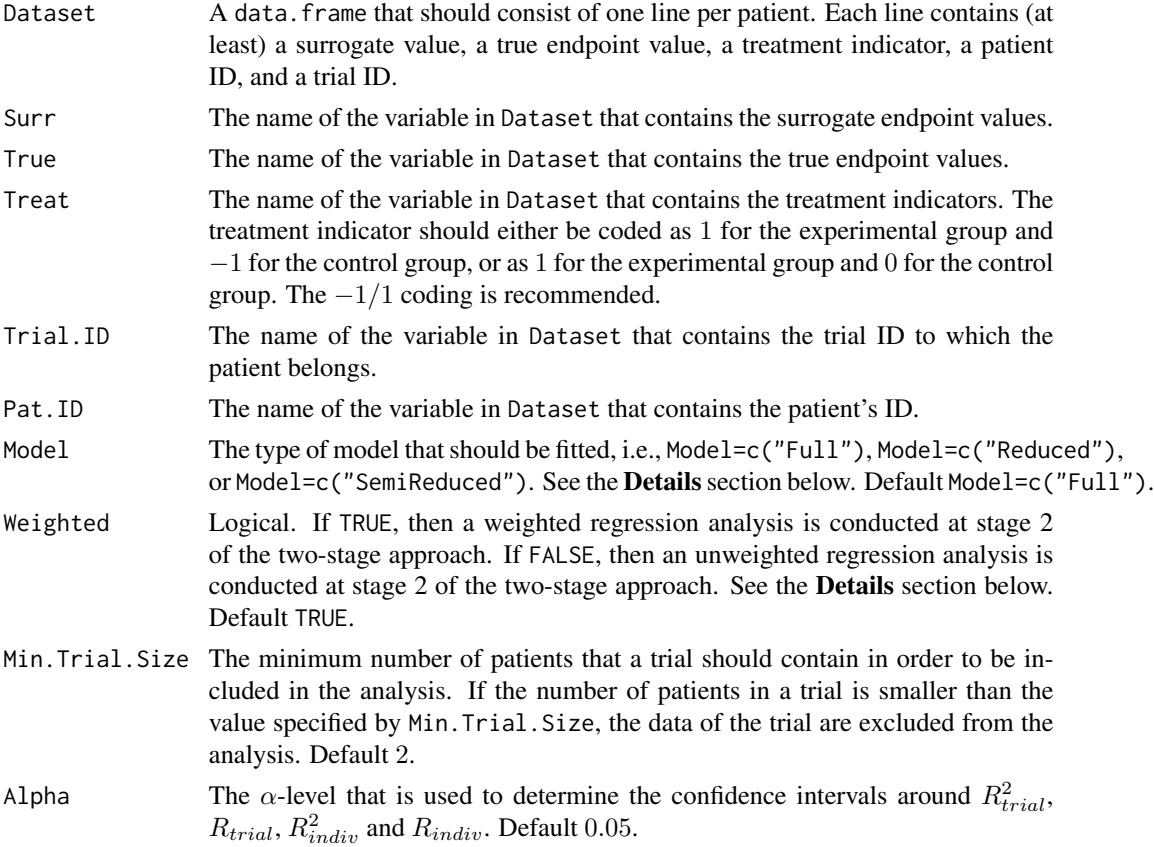

#### Details

When the full bivariate mixed-effects model is fitted to assess surrogacy in the meta-analytic framework (for details, Buyse & Molenberghs, 2000), computational issues often occur. In that situation, the use of simplified model-fitting strategies may be warranted (for details, see Burzykowski et al., 2005; Tibaldi et al., 2003).

The function BifixedContCont implements one such strategy, i.e., it uses a two-stage bivariate fixed-effects modelling approach to assess surrogacy. In the first stage of the analysis, a bivariate linear regression model is fitted. When a full or semi-reduced model is requested (by using the argument Model=c("Full") or Model=c("SemiReduced") in the function call), the following bivariate model is fitted:

$$
S_{ij} = \mu_{Si} + \alpha_i Z_{ij} + \varepsilon_{Sij},
$$
  

$$
T_{ij} = \mu_{Ti} + \beta_i Z_{ij} + \varepsilon_{Tij},
$$

where  $S_{ij}$  and  $T_{ij}$  are the surrogate and true endpoint values of subject j in trial i,  $Z_{ij}$  is the treatment indicator for subject j in trial i,  $\mu_{Si}$  and  $\mu_{Ti}$  are the fixed trial-specific intercepts for S and T, and  $\alpha_i$  and  $\beta_i$  are the trial-specific treatment effects on S and T, respectively. When a reduced model is requested (by using the argument Model=c("Reduced") in the function call), the following bivariate model is fitted:

$$
S_{ij} = \mu_S + \alpha_i Z_{ij} + \varepsilon_{Sij},
$$
  

$$
T_{ij} = \mu_T + \beta_i Z_{ij} + \varepsilon_{Tij},
$$

where  $\mu_S$  and  $\mu_T$  are the common intercepts for S and T (i.e., it is assumed that the intercepts for the surrogate and the true endpoints are identical in all trials). The other parameters are the same as defined above.

In the above models, the error terms  $\varepsilon_{Sij}$  and  $\varepsilon_{Tij}$  are assumed to be mean-zero normally distributed with variance-covariance matrix  $\Sigma$ :

$$
\mathbf{\Sigma} = \left( \begin{array}{cc} \sigma_{SS} \\ \sigma_{ST} & \sigma_{TT} \end{array} \right).
$$

Based on  $\Sigma$ , individual-level surrogacy is quantified as:

$$
R_{indiv}^2 = \frac{\sigma_{ST}^2}{\sigma_{SS}\sigma_{TT}}.
$$

Next, the second stage of the analysis is conducted. When a full model is requested by the user (by using the argument Model=c("Full") in the function call), the following model is fitted:

$$
\widehat{\beta}_i = \lambda_0 + \lambda_1 \widehat{\mu_{Si}} + \lambda_2 \widehat{\alpha}_i + \varepsilon_i,
$$

where the parameter estimates for  $\beta_i$ ,  $\mu_{Si}$ , and  $\alpha_i$  are based on the full model that was fitted in stage 1.

When a reduced or semi-reduced model is requested by the user (by using the arguments Model=c("Reduced") or Model=c("SemiReduced") in the function call), the following model is fitted:

$$
\widehat{\beta}_i = \lambda_0 + \lambda_1 \widehat{\alpha}_i + \varepsilon_i.
$$

where the parameter estimates for  $\beta_i$  and  $\alpha_i$  are based on the semi-reduced or reduced model that was fitted in stage 1.

When the argument Weighted=FALSE is used in the function call, the model that is fitted in stage 2 is an unweighted linear regression model. When a weighted model is requested (using the argument Weighted=TRUE in the function call), the information that is obtained in stage 1 is weighted according to the number of patients in a trial.

The classical coefficient of determination of the fitted stage 2 model provides an estimate of  $R_{trial}^2$ .

#### Value

An object of class BifixedContCont with components,

- Data. Analyze Prior to conducting the surrogacy analysis, data of patients who have a missing value for the surrogate and/or the true endpoint are excluded. In addition, the data of trials (i) in which only one type of the treatment was administered, and (ii) in which either the surrogate or the true endpoint was a constant (i.e., all patients within a trial had the same surrogate and/or true endpoint value) are excluded. In addition, the user can specify the minimum number of patients that a trial should contain in order to include the trial in the analysis. If the number of patients in a trial is smaller than the value specified by Min.Trial.Size, the data of the trial are excluded. Data.Analyze is the dataset on which the surrogacy analysis was conducted.
- Obs.Per.Trial A data.frame that contains the total number of patients per trial and the number of patients who were administered the control treatment and the experimental treatment in each of the trials (in Data.Analyze).

Results.Stage.1

The results of stage 1 of the two-stage model fitting approach: a data.frame that contains the trial-specific intercepts and treatment effects for the surrogate and the true endpoints (when a full or semi-reduced model is requested), or the trial-specific treatment effects for the surrogate and the true endpoints (when a reduced model is requested).

#### Residuals.Stage.1

A data.frame that contains the residuals for the surrogate and true endpoints that are obtained in stage 1 of the analysis ( $\varepsilon_{Sij}$  and  $\varepsilon_{Tij}$ ).

#### Results.Stage.2

An object of class lm (linear model) that contains the parameter estimates of the regression model that is fitted in stage 2 of the analysis.

- Trial.R2 A data.frame that contains the trial-level coefficient of determination  $(R_{trial}^2)$ , its standard error and confidence interval.
- Indiv.R2 A data.frame that contains the individual-level coefficient of determination  $(R_{indiv}^2)$ , its standard error and confidence interval.
- Trial.R A data.frame that contains the trial-level correlation coefficient  $(R_{trial})$ , its standard error and confidence interval.

<span id="page-5-0"></span>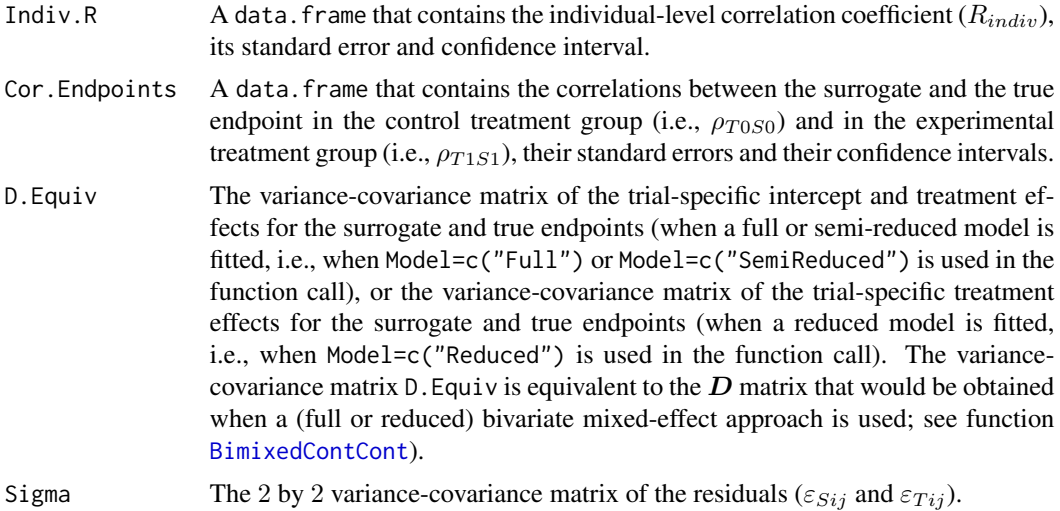

#### Author(s)

Wim Van der Elst, Ariel Alonso, & Geert Molenberghs

# References

Burzykowski, T., Molenberghs, G., & Buyse, M. (2005). *The evaluation of surrogate endpoints*. New York: Springer-Verlag.

Buyse, M., Molenberghs, G., Burzykowski, T., Renard, D., & Geys, H. (2000). The validation of surrogate endpoints in meta-analysis of randomized experiments. *Biostatistics, 1,* 49-67.

Tibaldi, F., Abrahantes, J. C., Molenberghs, G., Renard, D., Burzykowski, T., Buyse, M., Parmar, M., et al., (2003). Simplified hierarchical linear models for the evaluation of surrogate endpoints. *Journal of Statistical Computation and Simulation, 73,* 643-658.

#### See Also

[UnifixedContCont](#page-48-1), [UnimixedContCont](#page-52-1), [BimixedContCont](#page-6-1), [plot Meta-Analytic](#page-0-0)

#### Examples

```
## Not run:
# Example 1, based on the ARMD data
data(ARMD)
```
# Fit a full bivariate fixed-effects model with weighting according to the # number of patients in stage 2 of the two stage approach to assess surrogacy: Sur <- BifixedContCont(Dataset=ARMD, Surr=Diff24, True=Diff52, Treat=Treat, Trial.ID=Center, Pat.ID=Id, Model="Full", Weighted=TRUE)

```
# Obtain a summary of the results
summary(Sur)
```
# Obtain a graphical representation of the trial- and individual-level surrogacy

# <span id="page-6-0"></span>BimixedContCont 7

plot(Sur)

```
# Example 2
# Conduct a surrogacy analysis based on a simulated dataset with 2000 patients,
# 100 trials, and Rindiv=Rtrial=.8
# Simulate the data:
Sim.Data.MTS(N.Total=2000, N.Trial=100, R.Trial.Target=.8, R.Indiv.Target=.8,
Seed=123, Model="Reduced")
# Fit a reduced bivariate fixed-effects model with no weighting according to the
# number of patients in stage 2 of the two stage approach to assess surrogacy:
Sur2 <- BifixedContCont(Dataset=Data.Observed.MTS, Surr=Surr, True=True, Treat=Treat,
Trial.ID=Trial.ID, Pat.ID=Pat.ID, , Model="Reduced", Weighted=FALSE)
```

```
# Show summary and plots of results:
summary(Sur2)
plot(Sur2, Weighted=FALSE)
## End(Not run)
```
<span id="page-6-1"></span>BimixedContCont *Fits a bivariate mixed-effects model to assess surrogacy in the metaanalytic multiple-trial setting (Continuous-continuous case)*

#### **Description**

The function BimixedContCont uses the bivariate mixed-effects approach to estimate trial- and individual-level surrogacy when the data of multiple clinical trials are available. The user can specify whether a full or reduced model should be fitted. See the Details section below.

#### Usage

```
BimixedContCont(Dataset, Surr, True, Treat, Trial.ID, Pat.ID, Model=c("Full"),
Min.Trial.Size=2, Alpha=.05, ...)
```
#### Arguments

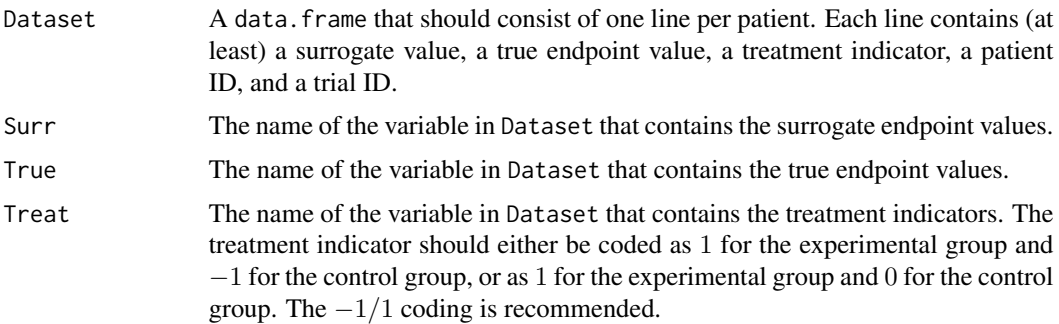

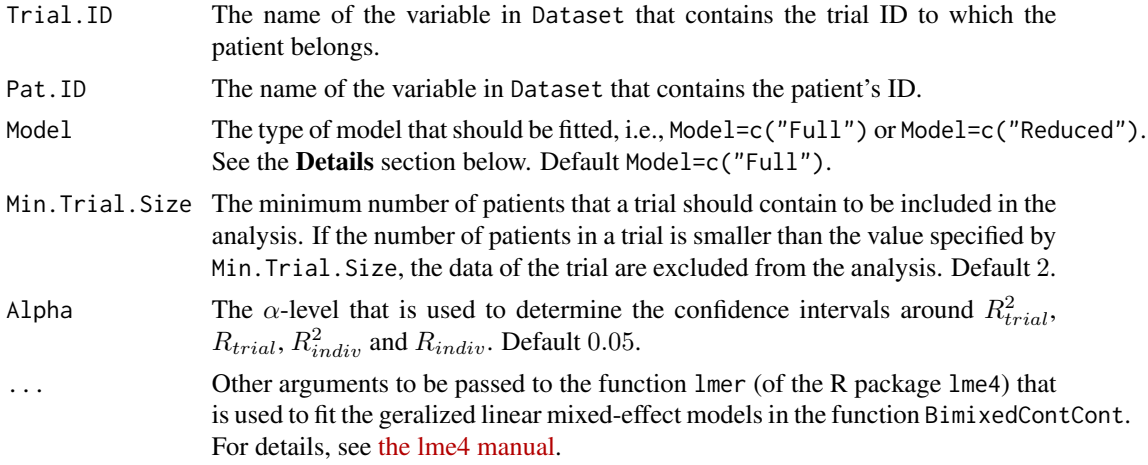

### Details

The function BimixedContCont fits a bivariate mixed-effects model to assess surrogacy (for details, see Buyse et al., 2000). In particular, the following mixed-effects model is fitted:

$$
S_{ij} = \mu_S + m_{Si} + (\alpha + a_i)Z_{ij} + \varepsilon_{Sij},
$$
  

$$
T_{ij} = \mu_T + m_{Ti} + (\beta + b_i)Z_{ij} + \varepsilon_{Tij},
$$

where i and j are the trial and subject indicators,  $S_{ij}$  and  $T_{ij}$  are the surrogate and true endpoint values of subject j in trial i,  $Z_{ij}$  is the treatment indicator for subject j in trial i,  $\mu_S$  and  $\mu_T$  are the fixed intercepts for S and T,  $m_{Si}$  and  $m_{Ti}$  are the corresponding random intercepts,  $\alpha$  and  $\beta$  are the fixed treatment effects for S and T, and  $a_i$  and  $b_i$  are the corresponding random treatment effects, respectively.

The vector of the random effects (i.e.,  $m_{Si}$ ,  $m_{Ti}$ ,  $a_i$  and  $b_i$ ) is assumed to be mean-zero normally distributed with variance-covariance matrix  $D$ :

$$
D = \begin{pmatrix} d_{SS} & & \\ d_{ST} & d_{TT} & \\ d_{Sa} & d_{Ta} & d_{aa} \\ d_{Sb} & d_{Tb} & d_{ab} & d_{bb} \end{pmatrix}.
$$

The trial-level coefficient of determination (i.e.,  $R_{trial}^2$ ) is quantified as:

$$
R_{trial}^2 = \frac{\left(\begin{array}{c} d_{Sb} \\ d_{ab} \end{array}\right)'\left(\begin{array}{c} d_{SS} & d_{Sa} \\ d_{Sa} & d_{aa} \end{array}\right)^{-1}\left(\begin{array}{c} d_{Sb} \\ d_{ab} \end{array}\right)}{d_{bb}}.
$$

The error terms  $\varepsilon_{Sij}$  and  $\varepsilon_{Tij}$  are assumed to be mean-zero normally distributed with variancecovariance matrix Σ:

$$
\mathbf{\Sigma} = \left( \begin{array}{cc} \sigma_{SS} \\ \sigma_{ST} & \sigma_{TT} \end{array} \right).
$$

<span id="page-8-0"></span>Based on  $\Sigma$ , individual-level surrogacy is quantified as:

$$
R_{indiv}^2 = \frac{\sigma_{ST}^2}{\sigma_{SS}\sigma_{TT}}.
$$

#### *Note*

When the full bivariate mixed-effects approach is used to assess surrogacy in the meta-analytic framework (for details, see Buyse & Molenberghs, 2000), computational issues often occur. Such problems mainly occur when the number of trials is low, the number of patients in the different trials is low, and/or when the trial-level heterogeneity is small (Burzykowski et al., 2000).

In that situation, the use of a simplified model-fitting strategy may be warranted (for details, see Burzykowski et al., 2000; Tibaldi et al., 2003).

For example, a reduced bivariate-mixed effect model can be fitted instead of a full model (by using the Model=c("Reduced") argument in the function call). In the reduced model, the random-effects structure is simplified (i) by assuming that there is no heterogeneity in the random intercepts, or (ii) by assuming that the covariance between the random intercepts and random treatment effects is zero. Note that under this assumption, the computation of the trial-level coefficient of determination (i.e.,  $R_{trial}^2$ ) simplifies to:

$$
R_{trial}^2 = \frac{d_{ab}^2}{d_{aa}d_{bb}}.
$$

Alternatively, the bivariate mixed-effects model may be abandonned and the user may fit a univariate fixed-effects model, a bivariate fixed-effects model, or a univariate mixed-effects model (for details, see Tibaldi et al., 2003). These models are implemented in the functions [UnifixedContCont](#page-48-1), [BifixedContCont](#page-2-1), and [UnimixedContCont](#page-52-1)).

#### Value

An object of class BimixedContCont with components,

- Data.Analyze Prior to conducting the surrogacy analysis, data of patients who have a missing value for the surrogate and/or the true endpoint are excluded. In addition, the data of trials (i) in which only one type of the treatment was administered, and (ii) in which either the surrogate or the true endpoint was a constant (i.e., all patients within a trial had the same surrogate and/or true endpoint value) are excluded. In addition, the user can specify the minimum number of patients that a trial should contain in order to include the trial in the analysis. If the number of patients in a trial is smaller than the value specified by Min.Trial.Size, the data of the trial are excluded. Data.Analyze is the dataset on which the surrogacy analysis was conducted.
- Obs.Per.Trial A data.frame that contains the total number of patients per trial and the number of patients who were administered the control treatment and the experimental treatment in each of the trials (in Data.Analyze).

Trial.Spec.Results

A data.frame that contains the trial-specific intercepts and treatment effects on the surrogate and the true endpoints when a full model is requested (i.e.,  $\mu_S$  +

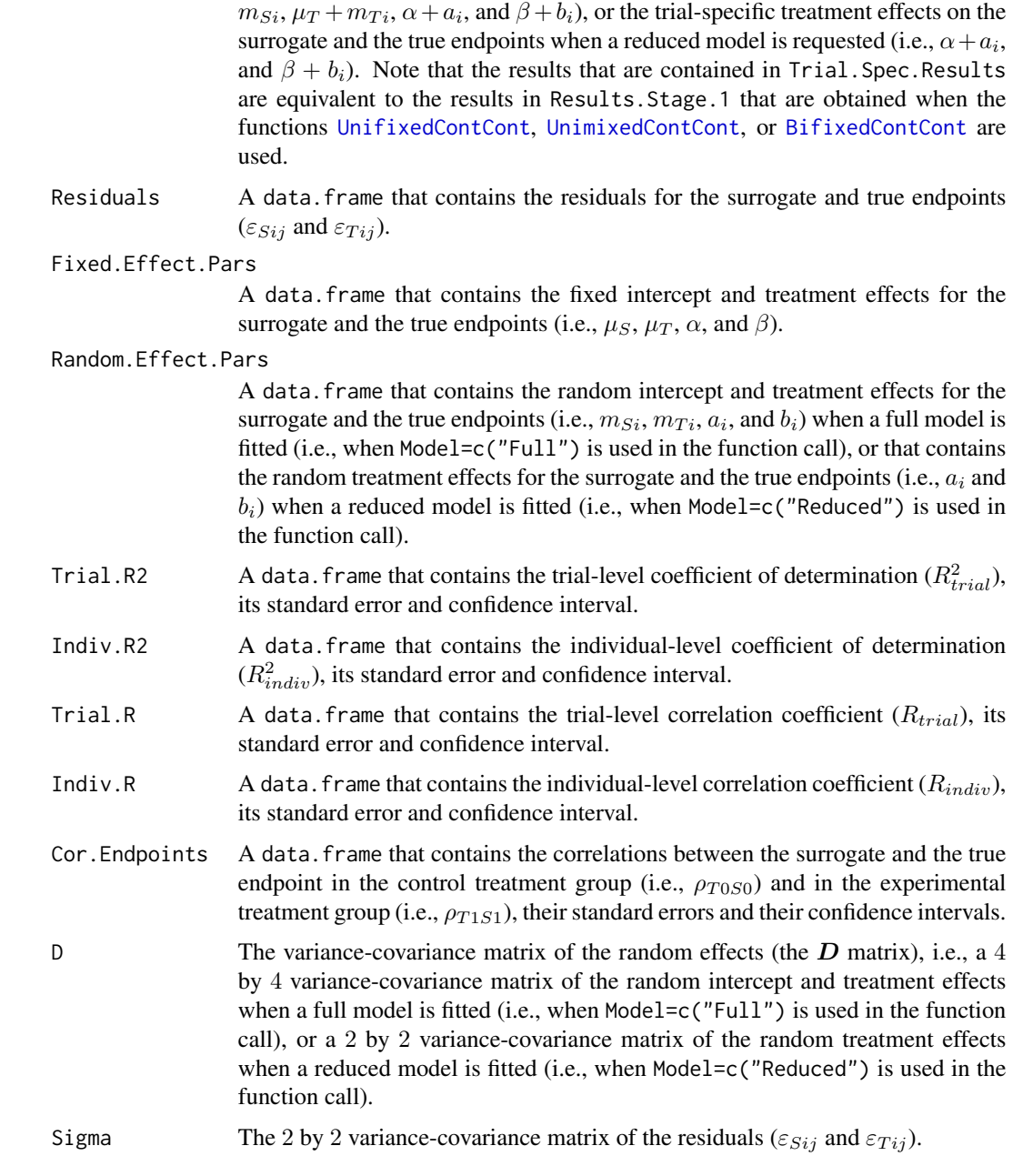

# Author(s)

Wim Van der Elst, Ariel Alonso, & Geert Molenberghs

# References

Burzykowski, T., Molenberghs, G., & Buyse, M. (2005). *The evaluation of surrogate endpoints*. New York: Springer-Verlag.

<span id="page-10-0"></span>Buyse, M., Molenberghs, G., Burzykowski, T., Renard, D., & Geys, H. (2000). The validation of surrogate endpoints in meta-analysis of randomized experiments. *Biostatistics, 1,* 49-67.

Tibaldi, F., Abrahantes, J. C., Molenberghs, G., Renard, D., Burzykowski, T., Buyse, M., Parmar, M., et al., (2003). Simplified hierarchical linear models for the evaluation of surrogate endpoints. *Journal of Statistical Computation and Simulation, 73,* 643-658.

#### See Also

[UnifixedContCont](#page-48-1), [BifixedContCont](#page-2-1), [UnimixedContCont](#page-52-1), [plot Meta-Analytic](#page-0-0)

#### Examples

```
## Not run:
# Example 1, based on the Schizo dataset (clinial trial in schizophrenic patients)
data(Schizo)
# When a reduced bivariate mixed-effect model is used to assess surrogacy,
# the conditioning number for the D matrix is very high:
Sur <- BimixedContCont(Dataset=Schizo, Surr=BPRS, True=PANSS, Treat=Treat, Model="Reduced",
Trial.ID=InvestId, Pat.ID=Id)
# Such problems often occur when the total number of patients, the total number
# of trials and/or the trial-level heterogeneity
# of the treatment effects is relatively small
# As an alternative approach to assess surrogacy, consider using the functions
# BifixedContCont, UnifixedContCont or UnimixedContCont in the meta-analytic framework,
# or use the information-theoretic approach
# Example 2
# Conduct a surrogacy analysis based on a simulated dataset with 2000 patients, 50 trials,
# and Rindiv=Rtrial=.8
# Simulate the data:
Sim.Data.MTS(N.Total=2000, N.Trial=50, R.Trial.Target=.8, R.Indiv.Target=.8, Seed=123)
# Fit a full bivariate mixed-effects model to assess surrogacy:
Sur2 <- BimixedContCont(Dataset=Data.Observed.MTS, Surr=Surr, True=True, Treat=Treat,
Trial.ID=Trial.ID, Pat.ID=Pat.ID, Model="Full")
# Show a summary and plots of results:
summary(Sur2)
plot(Sur2, Weighted=FALSE)
## End(Not run)
```
CausalDiagramContCont *Draws a causal diagram depicting the median correlations between the counterfactuals for a specified range of values of ICA or MICA*

#### <span id="page-11-0"></span>Description

This function provides a diagram that depicts the medians of the correlations between the counterfactuals for a specified range of values of the individual causal association (ICA;  $\rho_{\Delta}$ ) or the meta-analytic individual causal association (MICA;  $\rho_M$ ).

# Usage

```
CausalDiagramContCont(x, Min=-1, Max=1, Cex.Letters=3, Cex.Corrs=2,
Lines.Rel.Width=TRUE, Col.Pos.Neg=TRUE)
```
#### Arguments

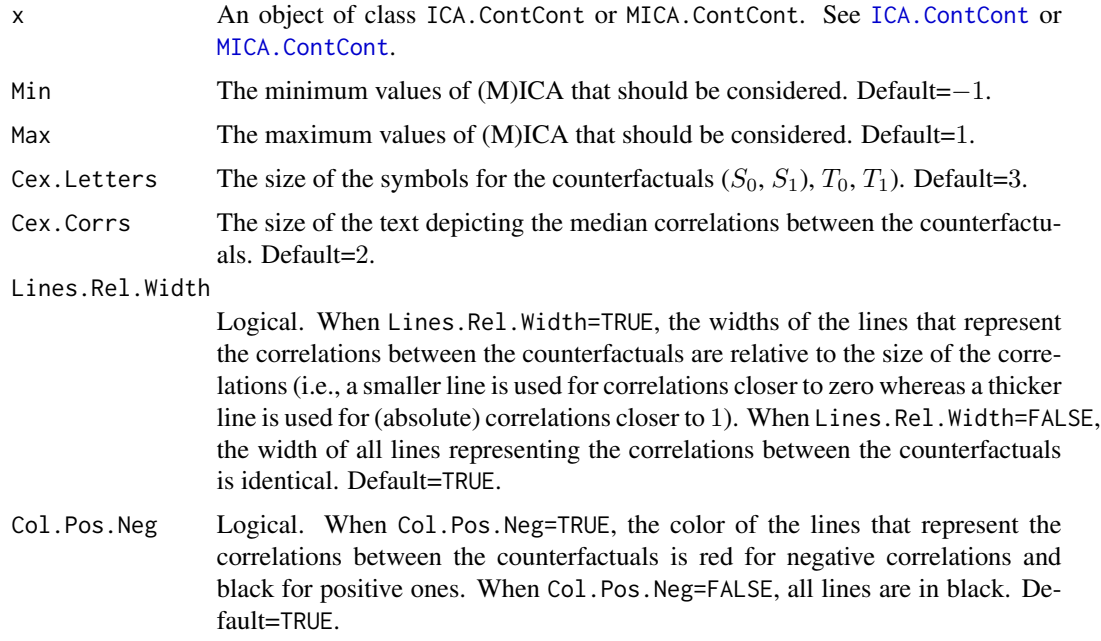

### Author(s)

Wim Van der Elst, Ariel Alonso, & Geert Molenberghs

#### References

Alonso, A., Van der Elst, W., Molenberghs, G., Buyse, M., & Burzykowski, T. (submitted). On the relationship between the causal inference and meta-analytic paradigms for the validation of surrogate markers.

Van der Elst, W., Alonso, A., & Molenberghs, G. (submitted). An exploration of the relationship between causal inference and meta-analytic measures of surrogacy.

# See Also

[ICA.ContCont,](#page-17-1) [MICA.ContCont](#page-20-1)

# <span id="page-12-0"></span>FixedContContIT 13

# Examples

```
## Not run:
# Generate the vector of ICA values when rho_T0S0=.91, rho_T1S1=.91, and when the
# grid of values {0, .1, ..., 1} is considered for the correlations
# between the counterfactuals:
SurICA <- ICA.ContCont(T0S0=.95, T1S1=.91, T0T1=seq(0, 1, by=.1), T0S1=seq(0, 1, by=.1),
T1S0=seq(0, 1, by=.1), S0S1=seq(0, 1, by=.1))
#obtain a plot of ICA
# Obtain a causal diagram that provides the medians of the
# correlations between the counterfactuals for the range
# of ICA values between .9 and 1 (i.e., which assumed
# correlations between the counterfactuals lead to a
# high ICA?)
CausalDiagramContCont(SurICA, Min=.9, Max=1)
# Same, for low values of ICA
CausalDiagramContCont(SurICA, Min=0, Max=.5)
## End(Not run)
```
<span id="page-12-1"></span>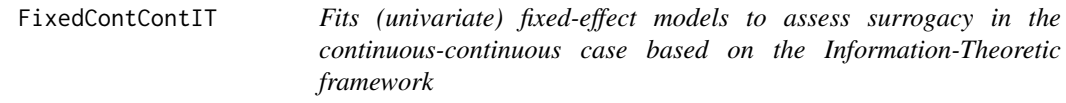

# Description

The function FixedContContIT uses the information-theoretic approach (Alonso & Molenberghs, 2007) to estimate trial- and individual-level surrogacy based on fixed-effect models when both S and T are continuous variables. The user can specify whether a (weighted or unweighted) full, semi-reduced, or reduced model should be fitted. See the Details section below.

#### Usage

```
FixedContContIT(Dataset, Surr, True, Treat, Trial.ID, Pat.ID,
Model=c("Full"), Weighted=TRUE, Min.Trial.Size=2,
Alpha=.05, Number.Bootstraps=500)
```
#### Arguments

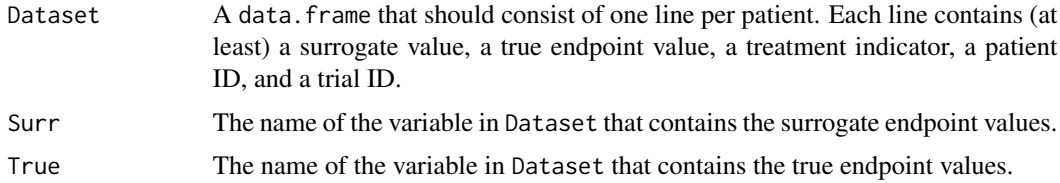

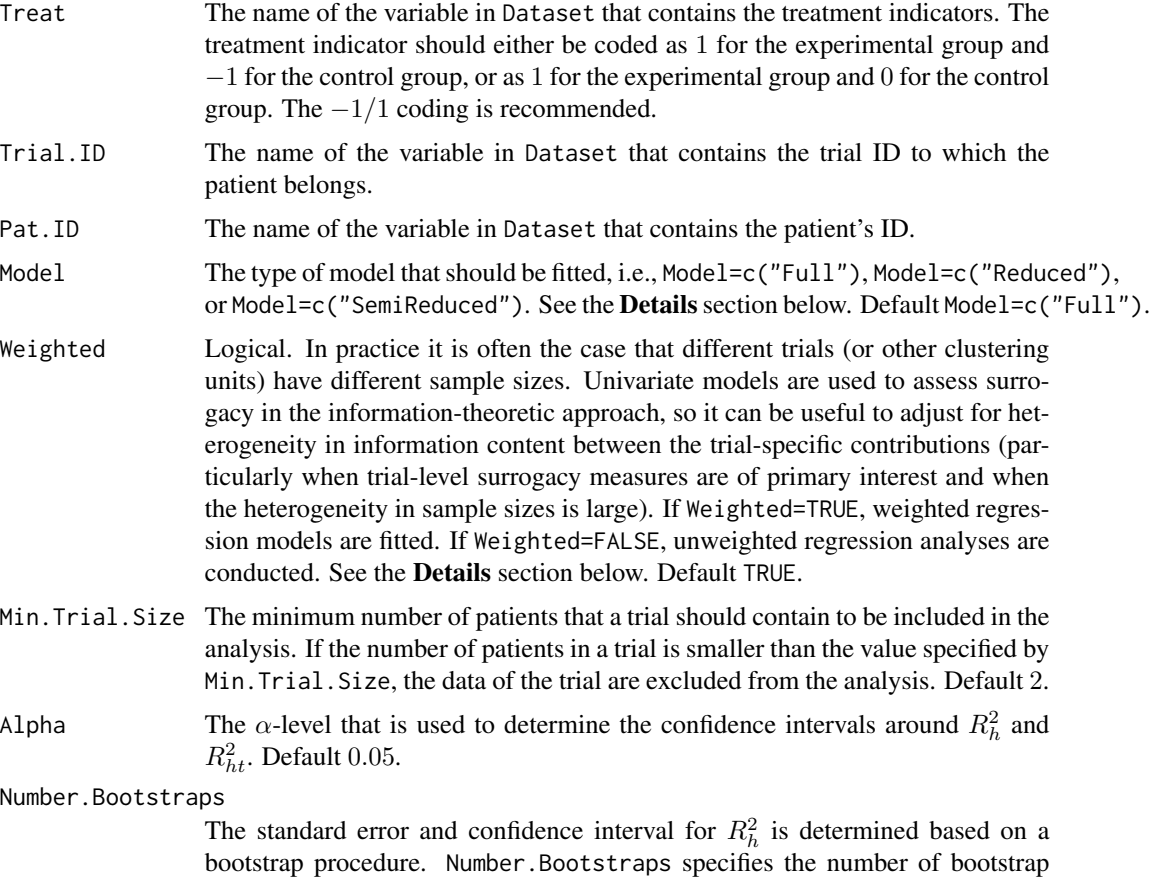

#### Details

*Individual-level surrogacy*

The following univariate generalised linear models are fitted:

samples that are used. Default 500.

$$
g_T(E(T_{ij})) = \mu_{Ti} + \beta_i Z_{ij},
$$
  

$$
g_T(E(T_{ij}|S_{ij})) = \gamma_{0i} + \gamma_{1i} Z_{ij} + \gamma_{2i} S_{ij},
$$

where i and j are the trial and subject indicators,  $g_T$  is an appropriate link function (i.e., an identity link when a continuous true endpoint is considered),  $S_{ij}$  and  $T_{ij}$  are the surrogate and true endpoint values of subject j in trial i, and  $Z_{ij}$  is the treatment indicator for subject j in trial i.  $\mu_{Ti}$  and  $\beta_i$  are the trial-specific intercepts and treatment-effects on the true endpoint in trial i.  $\gamma_{0i}$  and  $\gamma_{1i}$  are the trial-specific intercepts and treatment-effects on the true endpoint in trial  $i$  after accounting for the effect of the surrogate endpoint.

The  $-2$  log likelihood values of the previous models in each of the *i* trials (i.e.,  $L_{1i}$  and  $L_{2i}$ , respectively) are subsequently used to compute individual-level surrogacy based on the so-called Variance Reduction Factor (VFR; for details, see Alonso & Molenberghs, 2007):

$$
R_h^2 = 1 - \frac{1}{N} \sum_i exp\left(-\frac{L_{2i} - L_{1i}}{n_i}\right),\,
$$

where N is the number of trials and  $n_i$  is the number of patients within trial i.

When it can be assumed (i) that the treatment-corrected association between the surrogate and the true endpoint is constant across trials, or (ii) when all data come from a single clinical trial (i.e., when  $N = 1$ ), the previous expression simplifies to:

$$
R_h^2 = 1 - exp\left(-\frac{L_2 - L_1}{N}\right).
$$

#### *Trial-level surrogacy*

When a full or semi-reduced model is requested (by using the argument  $Model=c("Full")$  or Model=c("SemiReduced") in the function call), trial-level surrogacy is assessed by fitting the following univariate models:

$$
S_{ij} = \mu_{Si} + \alpha_i Z_{ij} + \varepsilon_{Sij}, (1)
$$
  

$$
T_{ij} = \mu_{Ti} + \beta_i Z_{ij} + \varepsilon_{Tij}, (1)
$$

where i and j are the trial and subject indicators,  $S_{ij}$  and  $T_{ij}$  are the surrogate and true endpoint values of subject j in trial i,  $Z_{ij}$  is the treatment indicator for subject j in trial i,  $\mu_{Si}$  and  $\mu_{Ti}$  are the fixed trial-specific intercepts for S and T, and  $\alpha_i$  and  $\beta_i$  are the fixed trial-specific treatment effects on S and T, respectively. The error terms  $\varepsilon_{Sij}$  and  $\varepsilon_{Ti}$  are assumed to be independent.

When a reduced model is requested by the user (by using the argument Model=c("Reduced") in the function call), the following univariate models are fitted:

$$
S_{ij} = \mu_S + \alpha_i Z_{ij} + \varepsilon_{Sij}, (2)
$$

$$
T_{ij} = \mu_T + \beta_i Z_{ij} + \varepsilon_{Tij}, (2)
$$

where  $\mu_S$  and  $\mu_T$  are the common intercepts for S and T. The other parameters are the same as defined above, and  $\varepsilon_{Sij}$  and  $\varepsilon_{Tij}$  are again assumed to be independent.

When the user requested a full model approach (by using the argument Model=c("Full") in the function call, i.e., when models (1) were fitted), the following model is subsequently fitted:

$$
\widehat{\beta}_i = \lambda_0 + \lambda_1 \widehat{\mu_{Si}} + \lambda_2 \widehat{\alpha}_i + \varepsilon_i, (3)
$$

where the parameter estimates for  $\beta_i$ ,  $\mu_{Si}$ , and  $\alpha_i$  are based on models (1) (see above). When a weighted model is requested (using the argument Weighted=TRUE in the function call), model (3) is a weighted regression model (with weights based on the number of observations in trial i). The  $-2$ log likelihood value of the (weighted or unweighted) model (3)  $(L_1)$  is subsequently compared to the  $-2$  log likelihood value of an intercept-only model ( $\hat{\beta}_i = \lambda_3$ ;  $L_0$ ), and  $R_{ht}^2$  is computed based based on the Variance Reduction Factor (for details, see Alonso & Molenberghs, 2007):

$$
R_{ht}^2 = 1 - exp\left(-\frac{L_1 - L_0}{N}\right),\,
$$

where  $N$  is the number of trials.

When a semi-reduced or reduced model is requested (by using the argument Model=c("SemiReduced") or Model=c("Reduced") in the function call), the following model is fitted:

$$
\widehat{\beta}_i = \lambda_0 + \lambda_1 \widehat{\alpha}_i + \varepsilon_i,
$$

where the parameter estimates for  $\beta_i$  and  $\alpha_i$  are based on models (1) when a semi-reduced model is fitted or on models (2) when a reduced model is fitted. The −2 log likelihood value of this (weighted or unweighted) model  $(L_1)$  is subsequently compared to the  $-2$  log likelihood value of an intercept-only model  $(\hat{\beta}_i = \lambda_3; L_0)$ , and  $R_{ht}^2$  is computed based on the reduction in the likelihood (as described above).

# Value

An object of class FixedContContIT with components,

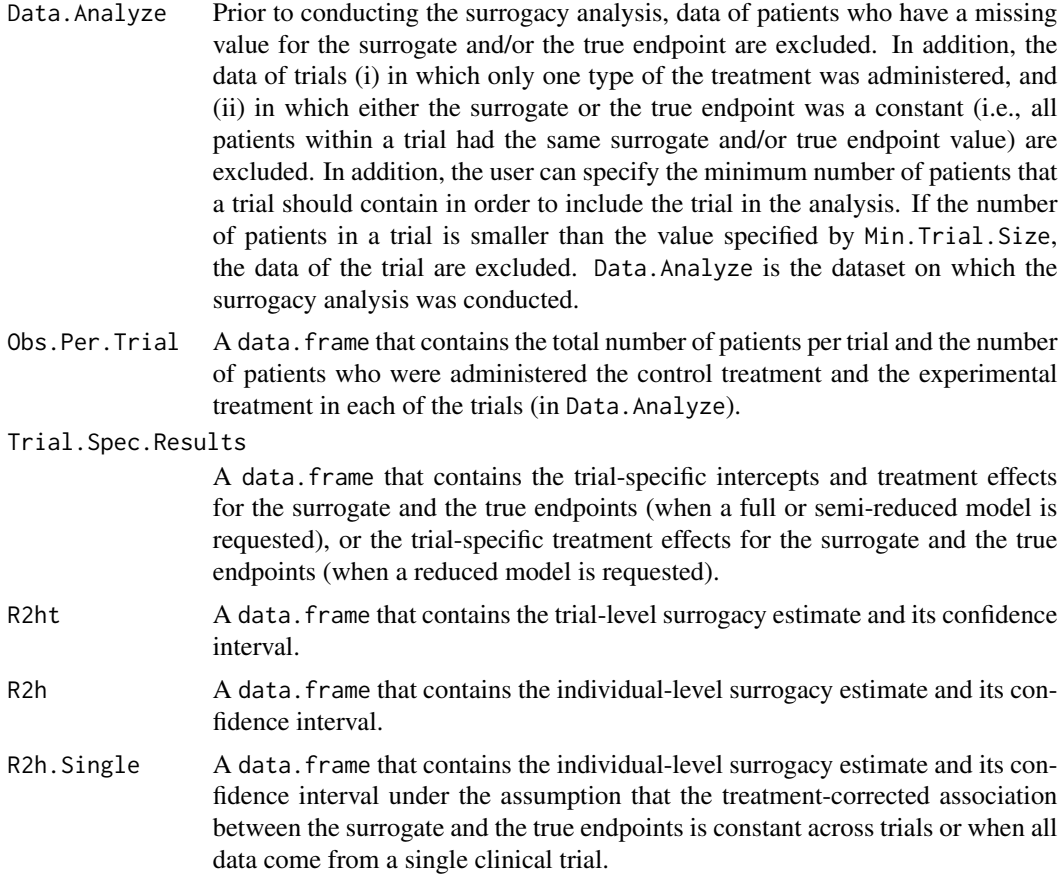

# <span id="page-16-0"></span>FixedContContIT 17

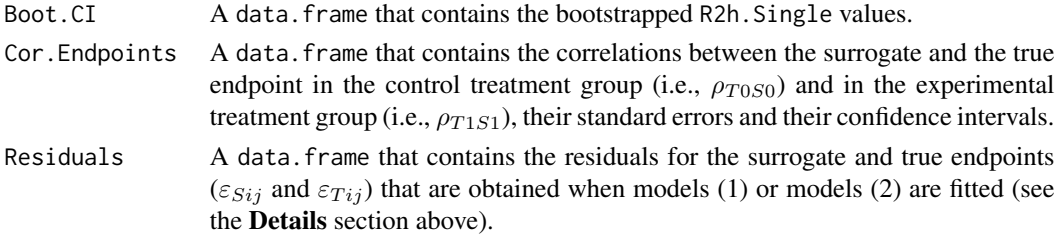

#### Author(s)

Wim Van der Elst, Ariel Alonso, & Geert Molenberghs

#### References

Alonso, A, & Molenberghs, G. (2007). Surrogate marker evaluation from an information theory perspective. *Biometrics, 63,* 180-186.

#### See Also

[MixedContContIT](#page-25-1), [plot Information-Theoretic](#page-0-0)

#### Examples

```
## Not run:
# Example 1
# Based on the ARMD data
data(ARMD)
# Assess surrogacy based on a full fixed-effect model
# in the information-theoretic framework:
Sur <- FixedContContIT(Dataset=ARMD, Surr=Diff24, True=Diff52, Treat=Treat, Trial.ID=Center,
Pat.ID=Id, Model="Full", Number.Bootstraps=50)
# Obtain a summary of the results:
summary(Sur)
# Example 2
# Conduct an analysis based on a simulated dataset with 2000 patients, 100 trials,
# and Rindiv=Rtrial=.8
# Simulate the data:
Sim.Data.MTS(N.Total=2000, N.Trial=100, R.Trial.Target=.8, R.Indiv.Target=.8,
             Seed=123, Model="Full")
# Assess surrogacy based on a full fixed-effect model
# in the information-theoretic framework:
Sur2 <- FixedContContIT(Dataset=Data.Observed.MTS, Surr=Surr, True=True, Treat=Treat,
Trial.ID=Trial.ID, Pat.ID=Pat.ID, Model="Full", Number.Bootstraps=50)
# Show a summary of the results:
summary(Sur2)
## End(Not run)
```
<span id="page-17-1"></span><span id="page-17-0"></span>ICA.ContCont *Assess surrogacy in the causal-inference single-trial setting (Individual Causal Association, ICA) in the Continuous-continuous case*

# Description

The function ICA.ContCont quantifies surrogacy in the single-trial causal-inference framework. See Details below.

# Usage

```
ICA.ContCont(T0S0, T1S1, T0T0=1, T1T1=1, S0S0=1, S1S1=1, T0T1=seq(-1, 1, by=.1),
T0S1=seq(-1, 1, by=.1), T1S0=seq(-1, 1, by=.1), S0S1=seq(-1, 1, by=.1))
```
# Arguments

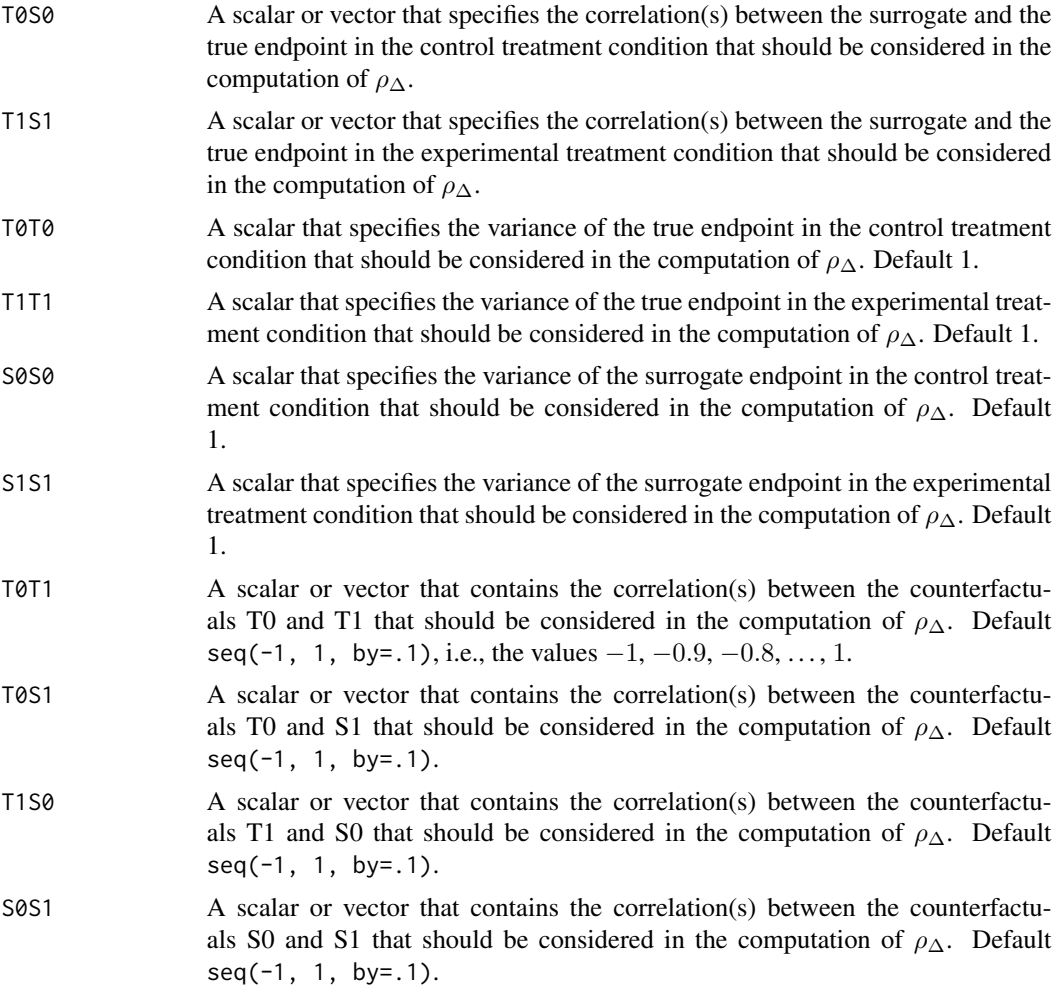

#### ICA.ContCont 19

#### Details

Based on the causal-inference framework, it is assumed that each subject *j* has four counterfactuals (or potential outcomes), i.e.,  $T_{0j}$ ,  $T_{1j}$ ,  $S_{0j}$ , and  $S_{1j}$ . Let  $T_{0j}$  and  $T_{1j}$  denote the counterfactuals for the true endpoint (T) under the control ( $Z = 0$ ) and the experimental ( $Z = 1$ ) treatments of subject *j*, respectively. Similarly,  $S_{0j}$  and  $S_{1j}$  denote the corresponding counterfactuals for the surrogate endpoint  $(S)$  under the control and experimental treatments, respectively. The individual causal effects of Z on T and S for a given subject *j* are then defined as  $\Delta_{T_j} = T_{1j} - T_{0j}$  and  $\Delta_{S_i} = S_{1j} - S_{0j}$ , respectively.

In the single-trial causal-inference framework, surrogacy can be quantified as the correlation between the individual causal effects of  $Z$  on  $S$  and  $T$  (for details, see Alonso et al., submitted):

$$
\rho_{\Delta} = \rho(\Delta_{T_j}, \Delta_{S_j}) = \frac{\sqrt{\sigma_{S_0 S_0} \sigma_{T_0 T_0}} \rho_{S_0 T_0} + \sqrt{\sigma_{S_1 S_1} \sigma_{T_1 T_1}} \rho_{S_1 T_1} - \sqrt{\sigma_{S_0 S_0} \sigma_{T_1 T_1}} \rho_{S_0 T_1} - \sqrt{\sigma_{S_1 S_1} \sigma_{T_0 T_0}} \rho_{S_1 T_0}}{\sqrt{(\sigma_{T_0 T_0} + \sigma_{T_1 T_1} - 2\sqrt{\sigma_{T_0 T_0} \sigma_{T_1 T_1}} \rho_{T_0 T_1})(\sigma_{S_0 S_0} + \sigma_{S_1 S_1} - 2\sqrt{\sigma_{S_0 S_0} \sigma_{S_1 S_1}} \rho_{S_0 S_1})}},
$$

where the correlations  $\rho_{S_0T_1}, \rho_{S_1T_0}, \rho_{T_0T_1}$ , and  $\rho_{S_0S_1}$  are not estimable. It is thus warranted to conduct a sensitivity analysis (by considering vectors of possible values for the correlations between the counterfactuals – rather than point estimates).

When the user specifies a vector of values that should be considered for one or more of the counterfactual correlations in the above expression, the function ICA.ContCont constructs all possible matrices that can be formed as based on these values, identifies the matrices that are positive definite (i.e., valid correlation matrices), and computes  $\rho_{\Delta}$  for each of these matrices. The obtained vector of  $\rho_{\Delta}$  values can subsequently be used to examine (i) the impact of different assumptions regarding the correlations between the counterfactuals on the results (see also [plot Causal-Inference](#page-0-0)), and (ii) the extent to which proponents of the causal-inference and meta-analytic frameworks will reach the same conclusion with respect to the appropriateness of the candidate surrogate at hand.

The function ICA also generates output that is useful to examine the plausibility of finding a good surrogate endpoint (see GoodSurr in the Value section below). For details, see Alonso et al. (submitted).

#### Notes

A single  $\rho_{\Delta}$  value is obtained when all correlations in the function call are scalars.

#### Value

An object of class ICA.ContCont with components,

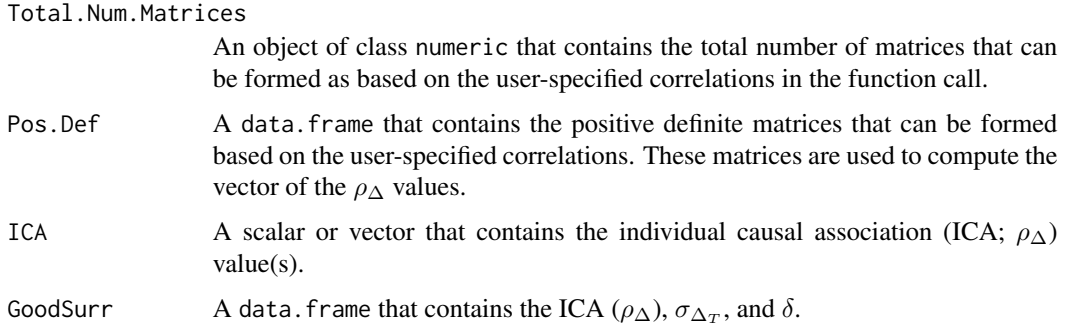

#### <span id="page-19-0"></span>Author(s)

Wim Van der Elst, Ariel Alonso, & Geert Molenberghs

# References

Alonso, A., Van der Elst, W., Molenberghs, G., Buyse, M., & Burzykowski, T. (submitted). On the relationship between the causal-inference and meta-analytic paradigms for the validation of surrogate markers.

#### See Also

[MICA.ContCont](#page-20-1), [Single.Trial.RE.AA](#page-44-1), [plot Causal-Inference](#page-0-0)

#### Examples

```
## Not run:
# Generate the vector of ICA.ContCont values when rho_T0S0=rho_T1S1=.95,
# sigma_T0T0=90, sigma_T1T1=100,sigma_ S0S0=10, sigma_S1S1=15, and
# the grid of values {-1, -.9, ..., 1} is considered for the correlations
# between the counterfactuals:
SurICA <- ICA.ContCont(T0S0=.95, T1S1=.95, T0T0=90, T1T1=100, S0S0=10, S1S1=15,
T0T1=seq(-1, 1, by=.1), T0S1=seq(-1, 1, by=.1), T1S0=seq(-1, 1, by=.1),
S0S1=seq(-1, 1, by=.1))
# Examine and plot the vector of generated ICA values:
summary(SurICA)
\dontrun{plot(SurICA)}
# Obtain the positive definite matrices than can be formed as based on the
# specified (vectors) of the correlations (these matrices are used to
# compute the ICA values)
SurICA$Pos.Def
## End(Not run)
```
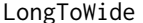

Reshapes a dataset from the 'long' format (i.e., multiple lines per pa*tient) into the 'wide' format (i.e., one line per patient)*

# Description

Reshapes a dataset that is in the 'long' format into the 'wide' format. The dataset should contain a single surrogate endpoint and a single true endpoint value per subject.

#### Usage

LongToWide(Dataset, OutcomeIndicator, IdIndicator, TreatIndicator, OutcomeValue)

#### <span id="page-20-0"></span>**Arguments**

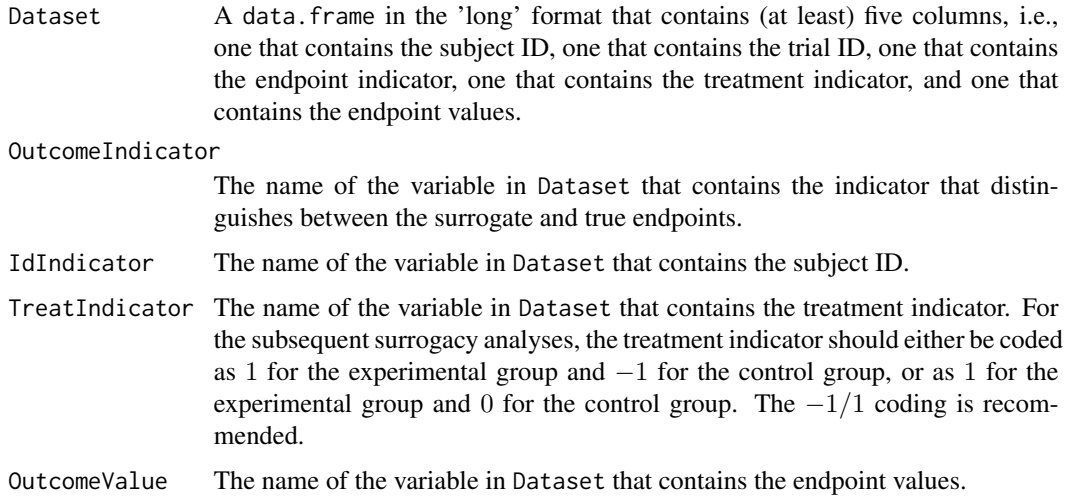

#### Value

A data. frame in the 'wide' format, i.e., a data. frame that contains one line per subject. Each line contains a surrogate value, a true endpoint value, a treatment indicator, a patient ID, and a trial ID.

# Author(s)

Wim Van der Elst, Ariel Alonso, and Geert Molenberghs

#### Examples

```
# Generate a dataset in the 'long' format that contains
# S and T values for 100 patients
Outcome \leq rep(x=c(0, 1), times=100)
ID <- rep(seq(1:100), each=2)
Treat \leq rep(seq(c(0,1)), each=100)
Outcomes <- as.numeric(matrix(rnorm(1*200, mean=100, sd=10),
                                      ncol=200))
Data <- data.frame(cbind(Outcome, ID, Treat, Outcomes))
# Reshapes the Data object
LongToWide(Dataset=Data, OutcomeIndicator=Outcome, IdIndicator=ID,
           TreatIndicator=Treat, OutcomeValue=Outcomes)
```
<span id="page-20-1"></span>MICA.ContCont *Assess surrogacy in the causal-inference multiple-trial setting (Metaanalytic Individual Causal Association; MICA) in the continuouscontinuous case*

# Description

The function MICA.ContCont quantifies surrogacy in the multiple-trial causal-inference framework. See Details below.

# Usage

```
MICA.ContCont(Trial.R, D.aa, D.bb, T0S0, T1S1, T0T0=1, T1T1=1, S0S0=1, S1S1=1,
T0T1=seq(-1, 1, by=.1), T0S1=seq(-1, 1, by=.1), T1S0=seq(-1, 1, by=.1),
S0S1=seq(-1, 1, by=.1))
```
# Arguments

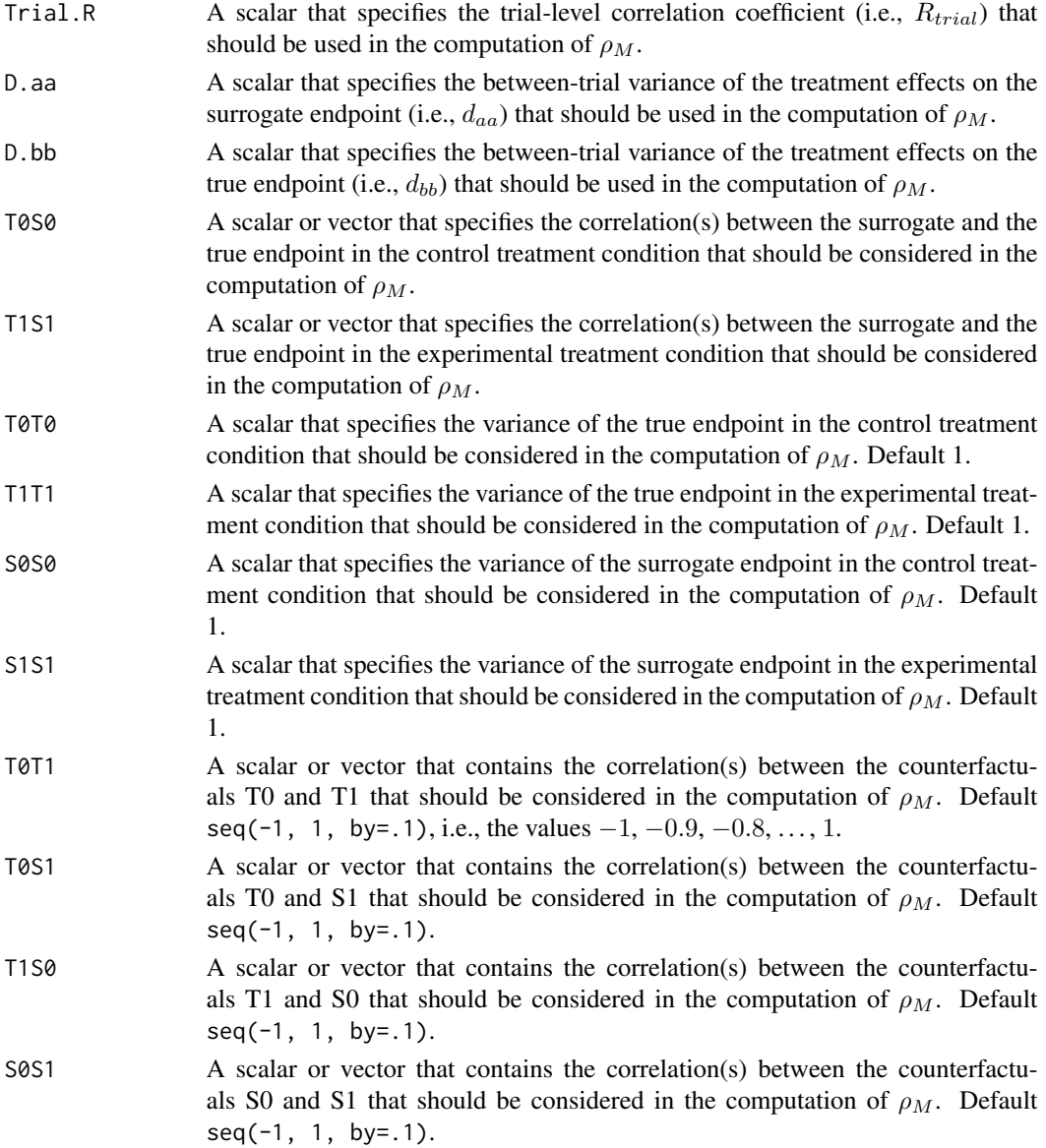

#### Details

Based on the causal-inference framework, it is assumed that each subject *j* in trial *i* has four counterfactuals (or potential outcomes), i.e.,  $T_{0ij}$ ,  $T_{1ij}$ ,  $S_{0ij}$ , and  $S_{1ij}$ . Let  $T_{0ij}$  and  $T_{1ij}$  denote the counterfactuals for the true endpoint (T) under the control ( $Z = 0$ ) and the experimental ( $Z = 1$ ) treatments of subject *j* in trial *i*, respectively. Similarly,  $S_{0ij}$  and  $S_{1ij}$  denote the corresponding counterfactuals for the surrogate endpoint  $(S)$  under the control and experimental treatments of subject *j* in trial *i*, respectively. The individual causal effects of  $Z$  on  $T$  and  $S$  for a given subject  $j$ in trial *i* are then defined as  $\Delta_{T_{ij}} = T_{1ij} - T_{0ij}$  and  $\Delta_{S_{ij}} = S_{1ij} - S_{0ij}$ , respectively.

In the multiple-trial causal-inference framework, surrogacy can be quantified as the correlation between the individual causal effects of  $Z$  on  $S$  and  $T$  (for details, see Alonso et al., submitted):

$$
\rho_M = \rho(\Delta_{Tij}, \Delta_{Sij}) = \frac{\sqrt{d_{bb}d_{aa}}R_{trial} + \sqrt{V(\varepsilon_{\Delta Tij})V(\varepsilon_{\Delta Sij})}\rho_{\Delta}}{\sqrt{V(\Delta_{Tij})V(\Delta_{Sij})}}
$$

where

$$
V(\varepsilon_{\Delta T ij}) = \sigma_{T_0 T_0} + \sigma_{T_1 T_1} - 2\sqrt{\sigma_{T_0 T_0} \sigma_{T_1 T_1}} \rho_{T_0 T_1},
$$
  
\n
$$
V(\varepsilon_{\Delta S ij}) = \sigma_{S_0 S_0} + \sigma_{S_1 S_1} - 2\sqrt{\sigma_{S_0 S_0} \sigma_{S_1 S_1}} \rho_{S_0 S_1},
$$
  
\n
$$
V(\Delta_{T ij}) = d_{bb} + \sigma_{T_0 T_0} + \sigma_{T_1 T_1} - 2\sqrt{\sigma_{T_0 T_0} \sigma_{T_1 T_1}} \rho_{T_0 T_1},
$$
  
\n
$$
V(\Delta_{S ij}) = d_{aa} + \sigma_{S_0 S_0} + \sigma_{S_1 S_1} - 2\sqrt{\sigma_{S_0 S_0} \sigma_{S_1 S_1}} \rho_{S_0 S_1}.
$$

The correlations between the counterfactuals (i.e.,  $\rho_{S_0T_1}$ ,  $\rho_{S_1T_0}$ ,  $\rho_{T_0T_1}$ , and  $\rho_{S_0S_1}$ ) are not identifiable from the data. It is thus warranted to conduct a sensitivity analysis (by considering vectors of possible values for the correlations between the counterfactuals – rather than point estimates).

When the user specifies a vector of values that should be considered for one or more of the correlations that are involved in the computation of  $\rho_M$ , the function MICA.ContCont constructs all possible matrices that can be formed as based on the specified values, identifies the matrices that are positive definite (i.e., valid correlation matrices), and computes  $\rho_M$  for each of these matrices. An examination of the vector of the obtained  $\rho_M$  values allows for a straightforward examination of the impact of different assumptions regarding the correlations between the counterfactuals on the results (see also [plot Causal-Inference](#page-0-0)), and the extent to which proponents of the causal-inference and meta-analytic frameworks will reach the same conclusion with respect to the appropriateness of the candidate surrogate at hand.

#### **Notes**

A single  $\rho_M$  value is obtained when all correlations in the function call are scalars.

#### Value

An object of class MICA.ContCont with components,

![](_page_22_Picture_710.jpeg)

,

<span id="page-23-0"></span>![](_page_23_Picture_207.jpeg)

#### Warning

The theory that relates the causal-inference and the meta-analytic frameworks in the multipletrial setting (as developped in Alonso et al., submitted) assumes that a reduced or semi-reduced modelling approach is used in the meta-analytic framework. Thus  $R_{trial}$ ,  $d_{aa}$  and  $d_{bb}$  should be estimated based on a reduced model (i.e., using the Model=c("Reduced") argument in the functions [UnifixedContCont](#page-48-1), [UnimixedContCont](#page-52-1), [BifixedContCont](#page-2-1), or [BimixedContCont](#page-6-1)) or based on a semi-reduced model (i.e., using the Model=c("SemiReduced") argument in the functions [UnifixedContCont](#page-48-1), [UnimixedContCont](#page-52-1), or [BifixedContCont](#page-2-1)).

#### Author(s)

Wim Van der Elst, Ariel Alonso, & Geert Molenberghs

#### References

Alonso, A., Van der Elst, W., Molenberghs, G., Buyse, M., & Burzykowski, T. (submitted). On the relationship between the causal-inference and meta-analytic paradigms for the validation of surrogate markers.

#### See Also

[ICA.ContCont](#page-17-1), [plot Causal-Inference](#page-0-0), [UnifixedContCont](#page-48-1), [UnimixedContCont](#page-52-1), [BifixedContCont](#page-2-1), [BimixedContCont](#page-6-1)

#### Examples

```
## Not run:
# Generate the vector of MICA values when R_trial=.8, rho_T0S0=rho_T1S1=.8,
# sigma_T0T0=90, sigma_T1T1=100,sigma_ S0S0=10, sigma_S1S1=15, D.aa=5, D.bb=10,
# and when the grid of values {-1, -0.9, ..., 1} is considered for the
# correlations between the counterfactuals:
SurMICA <- MICA.ContCont(Trial.R=.80, D.aa=5, D.bb=10, T0S0=.8, T1S1=.8,
T0T0=90, T1T1=100, S0S0=10, S1S1=15, T0T1=seq(-1, 1, by=.1),
T0S1=seq(-1, 1, by=.1), T1S0=seq(-1, 1, by=.1), S0S1=seq(-1, 1, by=.1))
# Examine and plot the vector of the generated MICA values:
summary(SurMICA)
plot(SurMICA)
# Same analysis, but now assume that D.aa=.5 and D.bb=.1:
SurMICA <- MICA.ContCont(Trial.R=.80, D.aa=.5, D.bb=.1, T0S0=.8, T1S1=.8,
T0T0=90, T1T1=100, S0S0=10, S1S1=15, T0T1=seq(-1, 1, by=.1),
T0S1=seq(-1, 1, by=.1), T1S0=seq(-1, 1, by=.1), S0S1=seq(-1, 1, by=.1))
# Examine and plot the vector of the generated MICA values:
summary(SurMICA)
```
<span id="page-24-0"></span>plot(SurMICA) ## End(Not run)

<span id="page-24-1"></span>MinSurrContCont *Examine the plausibility of finding a good surrogate endpoint in the Continuous-continuous case*

# Description

The function MinSurrContCont examines the plausibility of finding a good surrogate endpoint in the continuous-continuous setting. For details, see Alonso et al. (submitted).

# Usage

```
MinSurrContCont(T0T0, T1T1, Delta, T0T1=seq(from=0, to=1, by=.01))
```
# Arguments

![](_page_24_Picture_206.jpeg)

#### Value

An object of class MinSurrContCont with components,

![](_page_24_Picture_207.jpeg)

# Author(s)

Wim Van der Elst, Ariel Alonso, & Geert Molenberghs

# References

Alonso, A., Van der Elst, W., Molenberghs, G., Buyse, M., & Burzykowski, T. (submitted). On the relationship between the causal-inference and meta-analytic paradigms for the validation of surrogate markers.

# See Also

```
ICA.ContCont, plot Causal-Inference, plot MinSurrContCont
```
#### Examples

```
# Assess the plausibility of finding a good surrogate when
# sigma_T0T0 = sigma_T1T1 = 8 and Delta = 1
MinSurr <- MinSurrContCont(T0T0 = 8, T1T1 = 8, Delta = 1)
summary(MinSurr)
## Not run: plot(MinSurr)
```
<span id="page-25-1"></span>![](_page_25_Picture_212.jpeg)

# Description

The function MixedContContIT uses the information-theoretic approach (Alonso & Molenberghs, 2007) to estimate trial- and individual-level surrogacy based on mixed-effect models when both S and T are continuous endpoints. The user can specify whether a (weighted or unweighted) full, semi-reduced, or reduced model should be fitted. See the Details section below.

# Usage

MixedContContIT(Dataset, Surr, True, Treat, Trial.ID, Pat.ID, Model=c("Full"), Weighted=TRUE, Min.Trial.Size=2, Alpha=.05, Number.Bootstraps=500, ...)

# Arguments

![](_page_25_Picture_213.jpeg)

<span id="page-25-0"></span>

![](_page_26_Picture_446.jpeg)

#### Details

*Individual-level surrogacy*

The following generalised linear mixed-effect models are fitted:

$$
g_T(E(T_{ij})) = \mu_T + m_{Ti} + \beta Z_{ij} + b_i Z_{ij},
$$
  

$$
g_T(E(T_{ij}|S_{ij})) = \theta_0 + c_{Ti} + \theta_1 Z_{ij} + a_i Z_{ij} + \theta_{2i} S_{ij},
$$

where i and j are the trial and subject indicators,  $g_T$  is an appropriate link function (i.e., an identity link when a continuous true endpoint is considered),  $S_{ij}$  and  $T_{ij}$  are the surrogate and true endpoint values of subject j in trial i, and  $Z_{ij}$  is the treatment indicator for subject j in trial i.  $\mu_T$  and  $\beta$ are a fixed intercept and a fixed treatment-effect on the true endpoint, while  $m_{T_i}$  and  $b_i$  are the corresponding random effects.  $\theta_0$  and  $\theta_1$  are the fixed intercept and the fixed treatment effect on the true endpoint after accounting for the effect of the surrogate endpoint, and  $c_{Ti}$  and  $a_i$  are the corresponding random effects.

The  $-2$  log likelihood values of the previous models (i.e.,  $L_1$  and  $L_2$ , respectively) are subsequently used to compute individual-level surrogacy (based on the so-called Variance Reduction Factor, VFR; for details, see Alonso & Molenberghs, 2007):

$$
R_h^2 = 1 - \exp\left(-\frac{L_2 - L_1}{N}\right),\,
$$

where  $N$  is the number of trials.

*Trial-level surrogacy*

When a full or semi-reduced model is requested (by using the argument  $Model=c("Full")$  or Model=c("SemiReduced") in the function call), trial-level surrogacy is assessed by fitting the following mixed models:

$$
S_{ij} = \mu_S + m_{Si} + (\alpha + a_i)Z_{ij} + \varepsilon_{Sij}, (1)
$$
  

$$
T_{ij} = \mu_T + m_{Ti} + (\beta + b_i)Z_{ij} + \varepsilon_{Tij}, (1)
$$

where i and j are the trial and subject indicators,  $S_{ij}$  and  $T_{ij}$  are the surrogate and true endpoint values of subject j in trial i,  $Z_{ij}$  is the treatment indicator for subject j in trial i,  $\mu_S$  and  $\mu_T$  are the fixed intercepts for S and T,  $m_{Si}$  and  $m_{Ti}$  are the corresponding random intercepts,  $\alpha$  and  $\beta$  are the fixed treatment effects on S and T, and  $a_i$  and  $b_i$  are the corresponding random effects. The error terms  $\varepsilon_{Sij}$  and  $\varepsilon_{Tij}$  are assumed to be independent.

When a reduced model is requested by the user (by using the argument Model=c("Reduced") in the function call), the following univariate models are fitted:

$$
S_{ij} = \mu_S + (\alpha + a_i)Z_{ij} + \varepsilon_{Sij}, (2)
$$
  

$$
T_{ij} = \mu_T + (\beta + b_i)Z_{ij} + \varepsilon_{Tij}, (2)
$$

where  $\mu<sub>S</sub>$  and  $\mu<sub>T</sub>$  are the common intercepts for S and T. The other parameters are the same as defined above, and  $\varepsilon_{Sij}$  and  $\varepsilon_{Tij}$  are again assumed to be independent.

When the user requested that a full model approach is used (by using the argument Model=c("Full") in the function call, i.e., when models (1) were fitted), the following model is subsequently fitted:

$$
\hat{\beta}_i = \lambda_0 + \lambda_1 \widehat{\mu_{Si}} + \lambda_2 \widehat{\alpha}_i + \varepsilon_i, (3)
$$

where the parameter estimates for  $\beta_i$ ,  $\mu_{Si}$ , and  $\alpha_i$  are based on models (1) (see above). When a weighted model is requested (using the argument Weighted=TRUE in the function call), model (3) is a weighted regression model (with weights based on the number of observations in trial i). The  $-2$ log likelihood value of the (weighted or unweighted) models  $(3)$   $(L<sub>1</sub>)$  is subsequently compared to the −2 log likelihood value of an intercept-only model ( $\hat{\beta}_i = \lambda_3$ ;  $L_0$ ), and  $R_{ht}^2$  is computed based on the Variance Reduction Factor (VFR; for details, see Alonso & Molenberghs, 2007):

$$
R_{ht}^2 = 1 - exp\left(-\frac{L_1 - L_0}{N}\right),\,
$$

where  $N$  is the number of trials.

When a semi-reduced or reduced model is requested (by using the argument Model=c("SemiReduced") or Model=c("Reduced") in the function call), the following model is fitted:

$$
\widehat{\beta}_i = \lambda_0 + \lambda_1 \widehat{\alpha}_i + \varepsilon_i,
$$

where the parameter estimates for  $\beta_i$  and  $\alpha_i$  are based on models (2). The  $-2$  log likelihood value of this (weighted or unweighted) model  $(L_1)$  is subsequently compared to the  $-2$  log likelihood value of an intercept-only model  $(\hat{\beta}_i = \lambda_3; L_0)$ , and  $R_{ht}^2$  is computed based on the reduction in the likelihood (as described above).

#### <span id="page-28-0"></span>Value

An object of class MixedContContIT with components,

- Data.Analyze Prior to conducting the surrogacy analysis, data of patients who have a missing value for the surrogate and/or the true endpoint are excluded. In addition, the data of trials (i) in which only one type of the treatment was administered, and (ii) in which either the surrogate or the true endpoint was a constant (i.e., all patients within a trial had the same surrogate and/or true endpoint value) are excluded. In addition, the user can specify the minimum number of patients that a trial should contain in order to include the trial in the analysis. If the number of patients in a trial is smaller than the value specified by Min.Trial.Size, the data of the trial are excluded. Data.Analyze is the dataset on which the surrogacy analysis was conducted.
- Obs.Per.Trial A data.frame that contains the total number of patients per trial and the number of patients who were administered the control treatment and the experimental treatment in each of the trials (in Data.Analyze).
- Trial.Spec.Results

A data.frame that contains the trial-specific intercepts and treatment effects for the surrogate and the true endpoints (when a full or semi-reduced model is requested), or the trial-specific treatment effects for the surrogate and the true endpoints (when a reduced model is requested).

- R2ht A data. frame that contains the trial-level surrogacy estimate and its confidence interval.
- R2h A data. frame that contains the individual-level surrogacy estimate and its confidence interval.
- Cor.Endpoints A data.frame that contains the correlations between the surrogate and the true endpoint in the control treatment group (i.e.,  $\rho_{T0S0}$ ) and in the experimental treatment group (i.e.,  $\rho_{T1S1}$ ), their standard errors and their confidence intervals.
- Residuals A data. frame that contains the residuals for the surrogate and true endpoints  $(\varepsilon_{Sij}$  and  $\varepsilon_{Ti}$ ) that are obtained when models (1) or models (2) are fitted (see the Details section above).

# Author(s)

Wim Van der Elst, Ariel Alonso, & Geert Molenberghs

#### References

Alonso, A, & Molenberghs, G. (2007). Surrogate marker evaluation from an information theory perspective. *Biometrics, 63,* 180-186.

# See Also

[FixedContContIT](#page-12-1), [plot Information-Theoretic](#page-0-0)

#### Examples

```
## Not run:
# Example 1
# Based on the ARMD data:
data(ARMD)
# Assess surrogacy based on a full mixed-effect model
# in the information-theoretic framework:
Sur <- MixedContContIT(Dataset=ARMD, Surr=Diff24, True=Diff52, Treat=Treat, Trial.ID=Center,
Pat.ID=Id, Model="Full", Number.Bootstraps=50)
# Obtain a summary of the results:
summary(Sur)
# Example 2
# Conduct an analysis based on a simulated dataset with 2000 patients, 200 trials,
# and Rindiv=Rtrial=.8
# Simulate the data:
Sim.Data.MTS(N.Total=2000, N.Trial=200, R.Trial.Target=.8, R.Indiv.Target=.8,
Seed=123, Model="Full")
# Assess surrogacy based on a full mixed-effect model
# in the information-theoretic framework:
Sur2 <- MixedContContIT(Dataset=Data.Observed.MTS, Surr=Surr, True=True, Treat=Treat,
Trial.ID=Trial.ID, Pat.ID=Pat.ID, Model="Full", Number.Bootstraps=50)
# Show a summary of the results:
summary(Sur2)
## End(Not run)
```
plot Causal-Inference *Plots the (Meta-Analytic) Individual Causal Association*

#### **Description**

This function provides a plot that displays the frequencies, percentages, or cumulative percentages of the individual causal association (ICA;  $\rho_{\Delta}$ ) and/or the meta-analytic individual causal association (MICA;  $\rho_M$ ) values. These figures are useful to examine the sensitivity of the obtained results with respect to the assumptions regarding the correlations between the counterfactuals (for details, see Alonso et al., submitted; Van der Elst et al., submitted). Optionally, it is also possible to obtain plots that are useful in the examination of the plausibility of finding a good surrogate endpoint when an object of class ICA.ContCont is considered.

#### Usage

```
## S3 method for class 'ICA.ContCont'
plot(x, Xlab.ICA, Main.ICA, Type="Percent",
Labels=FALSE, ICA=TRUE, Good.Surr=FALSE, Main.Good.Surr,
Par=par(oma=c(0, 0, 0, 0), mar=c(5.1, 4.1, 4.1, 2.1)), col, ...)
## S3 method for class 'MICA.ContCont'
```
<span id="page-29-0"></span>

<span id="page-30-0"></span>plot(x, ICA=TRUE, MICA=TRUE, Type="Percent", Labels=FALSE, Xlab.ICA, Main.ICA, Xlab.MICA, Main.MICA, Par=par(oma=c(0, 0, 0, 0), mar=c(5.1, 4.1, 4.1, 2.1)), col, ...)

# Arguments

![](_page_30_Picture_272.jpeg)

# Author(s)

Wim Van der Elst, Ariel Alonso, & Geert Molenberghs

#### References

Alonso, A., Van der Elst, W., Molenberghs, G., Buyse, M., & Burzykowski, T. (submitted). On the relationship between the causal inference and meta-analytic paradigms for the validation of surrogate markers.

Van der Elst, W., Alonso, A., & Molenberghs, G. (submitted). An exploration of the relationship between causal inference and meta-analytic measures of surrogacy.

#### <span id="page-31-0"></span>See Also

[ICA.ContCont,](#page-17-1) [MICA.ContCont,](#page-20-1) [plot MinSurrContCont](#page-37-1)

#### Examples

```
## Not run:
# Plot of ICA
# Generate the vector of ICA values when rho_T0S0=rho_T1S1=.95, and when the
# grid of values {0, .1, ..., 1} is considered for the correlations
# between the counterfactuals:
SurICA <- ICA.ContCont(T0S0=.95, T1S1=.95, T0T1=seq(0, 1, by=.1), T0S1=seq(0, 1, by=.1),
T1S0=seq(0, 1, by=.1), S0S1=seq(0, 1, by=.1))
# Plot the results:
plot(SurICA)
# Same plot but add the percentages of ICA values that are equal to or larger
# than the midpoint values of the bins
plot(SurICA, Labels=TRUE)
# Plot of both ICA and MICA
# Generate the vector of ICA and MICA values when R_trial=.8, rho_T0S0=rho_T1S1=.8,
# D.aa=5, D.bb=10, and when the grid of values {0, .1, ..., 1} is considered
# for the correlations between the counterfactuals:
SurMICA <- MICA.ContCont(Trial.R=.80, D.aa=5, D.bb=10, T0S0=.8, T1S1=.8,
T0T1=seq(0, 1, by=.1), T0S1=seq(0, 1, by=.1), T1S0=seq(0, 1, by=.1),
S0S1=seq(0, 1, by=.1))
# Plot the vector of generated ICA and MICA values
plot(SurMICA, ICA=TRUE, MICA=TRUE)
## End(Not run)
```
plot Information-Theoretic

*Provides plots of trial- and individual-level surrogacy in the Information-Theoretic framework*

# **Description**

Produces plots that provide a graphical representation of trial- and/or individual-level surrogacy (R2\_ht and R2\_h) based on the Information-Theoretic approach of Alonso & Molenberghs (2007).

#### Usage

## S3 method for class 'FixedContContIT' plot(x, Trial.Level=TRUE, Weighted=TRUE, Indiv.Level=TRUE, Xlab.Indiv, Ylab.Indiv, Xlab.Trial, Ylab.Trial, Main.Trial, Main.Indiv,

# plot Information-Theoretic 33

 $Par=par(\text{oma}=c(0, 0, 0, 0), mar=c(5.1, 4.1, 4.1, 2.1)), ...$ ## S3 method for class 'MixedContContIT' plot(x, Trial.Level=TRUE, Weighted=TRUE, Indiv.Level=TRUE, Xlab.Indiv, Ylab.Indiv, Xlab.Trial, Ylab.Trial, Main.Trial, Main.Indiv, Par=par(oma=c(0, 0, 0, 0), mar=c(5.1, 4.1, 4.1, 2.1)), ...)

# Arguments

![](_page_32_Picture_209.jpeg)

# Author(s)

Wim Van der Elst, Ariel Alonso, & Geert Molenberghs

# References

Alonso, A, & Molenberghs, G. (2007). Surrogate marker evaluation from an information theory perspective. *Biometrics, 63,* 180-186.

#### <span id="page-33-0"></span>See Also

[MixedContContIT,](#page-25-1) [FixedContContIT](#page-12-1)

#### Examples

## Load ARMD dataset data(ARMD)

## Conduct a surrogacy analysis, using a weighted reduced univariate fixed effect model: Sur <- MixedContContIT(Dataset=ARMD, Surr=Diff24, True=Diff52, Treat=Treat, Trial.ID=Center, Pat.ID=Id, Model=c("Full"))

## Request both trial- and individual-level surrogacy plots. In the trial-level plot, ## make the size of the circles proportional to the number of patients in a trial: ## Not run: plot(Sur, Trial.Level=TRUE, Weighted=TRUE, Indiv.Level=TRUE)

## Make a trial-level surrogacy plot using filled blue circles that ## are transparent (to make sure that the results of overlapping trials remain ## visible), and modify the title and the axes labels of the plot: ## Not run: plot(Sur, pch=16, col=rgb(.3, .2, 1, 0.3), Indiv.Level=FALSE, Trial.Level=TRUE, Weighted=TRUE, Main.Trial=c("Trial-level surrogacy (ARMD dataset)"), Xlab.Trial=c("Difference in vision after 6 months (Surrogate)"), Ylab.Trial=c("Difference in vision after 12 months (True enpoint)")) ## End(Not run)

```
## Add the estimated R2_ht value in the previous plot at position (X=-2.2, Y=0)
## (the previous plot should not have been closed):
## Not run: R2ht <- format(round(as.numeric(Sur$R2ht[1]), 3))
text(x=-2.2, y=0, cex=1.4, labels=(bquote(paste("R"[ht]^{2}, "="~.(R2ht)))))
## End(Not run)
```
## Make an Individual-level surrogacy plot with red squares to depict individuals ## (rather than black circles): ## Not run: plot(Sur, pch=15, col="red", Indiv.Level=TRUE, Trial.Level=FALSE)

## Same plot as before, but now with smaller squares, a y-axis with range [-40; 40], ## and the estimated R2\_h value in the title of the plot: R2h <- format(round(as.numeric(Sur\$R2h[1]), 3)) ## Not run: plot(Sur, pch=15, col="red", Indiv.Level=TRUE, Trial.Level=FALSE, cex=.5, ylim=c(-40, 40), Main.Indiv=bquote(paste("R"[h]^{2}, "="~.(R2h)))) ## End(Not run)

plot Meta-Analytic *Provides plots of trial- and individual-level surrogacy in the metaanalytic framework*

#### <span id="page-34-0"></span>Description

Produces plots that provide a graphical representation of trial- and/or individual-level surrogacy based on the meta-analytic approach of Buyse & Molenberghs (2000) in the single- and multipletrial settings.

#### Usage

```
## S3 method for class 'BifixedContCont'
plot(x, Trial.Level=TRUE, Weighted=TRUE,
Indiv.Level=TRUE, Xlab.Indiv, Ylab.Indiv, Xlab.Trial, Ylab.Trial,
Main.Trial, Main.Indiv, Par=par(oma=c(0, 0, 0, 0),
mar = c(5.1, 4.1, 4.1, 2.1)), ...
```

```
## S3 method for class 'BimixedContCont'
plot(x, Trial.Level=TRUE, Weighted=TRUE,
Indiv.Level=TRUE, Xlab.Indiv, Ylab.Indiv, Xlab.Trial, Ylab.Trial,
Main.Trial, Main.Indiv, Par=par(oma=c(0, 0, 0, 0),
mar = c(5.1, 4.1, 4.1, 2.1)), ...
```

```
## S3 method for class 'UnifixedContCont'
plot(x, Trial.Level=TRUE, Weighted=TRUE,
Indiv.Level=TRUE, Xlab.Indiv, Ylab.Indiv, Xlab.Trial, Ylab.Trial,
Main.Trial, Main.Indiv, Par=par(oma=c(0, 0, 0, 0),
mar = c(5.1, 4.1, 4.1, 2.1)), ...
```

```
## S3 method for class 'UnimixedContCont'
plot(x, Trial.Level=TRUE, Weighted=TRUE,
Indiv.Level=TRUE, Xlab.Indiv, Ylab.Indiv, Xlab.Trial, Ylab.Trial,
Main.Trial, Main.Indiv, Par=par(oma=c(0, 0, 0, 0),
mar = c(5.1, 4.1, 4.1, 2.1)), ...
```
# Arguments

![](_page_34_Picture_204.jpeg)

![](_page_35_Picture_278.jpeg)

# Author(s)

Wim Van der Elst, Ariel Alonso, & Geert Molenberghs

# References

Buyse, M., Molenberghs, G., Burzykowski, T., Renard, D., & Geys, H. (2000). The validation of surrogate endpoints in meta-analysis of randomized experiments. *Biostatistics, 1,* 49-67.

<span id="page-36-0"></span>plot Meta-Analytic 37

#### See Also

[UnifixedContCont,](#page-48-1) [BifixedContCont,](#page-2-1) [UnifixedContCont,](#page-48-1) [BimixedContCont,](#page-6-1) [Single.Trial.RE.AA](#page-44-1)

#### Examples

##### Multiple-trial setting

## Load ARMD dataset data(ARMD)

## Conduct a surrogacy analysis, using a weighted reduced univariate fixed effect model: Sur <- UnifixedContCont(Dataset=ARMD, Surr=Diff24, True=Diff52, Treat=Treat, Trial.ID=Center, Pat.ID=Id, Number.Bootstraps=100, Model=c("Reduced"), Weighted=TRUE)

## Request both trial- and individual-level surrogacy plots. In the trial-level plot, ## make the size of the circles proportional to the number of patients in a trial: ## Not run: plot(Sur, Trial.Level=TRUE, Weighted=TRUE, Indiv.Level=TRUE)

## Make a trial-level surrogacy plot using filled blue circles that ## are transparent (to make sure that the results of overlapping trials remain ## visible), and modify the title and the axes labels of the plot: ## Not run: plot(Sur, pch=16, col=rgb(.3, .2, 1, 0.3), Indiv.Level=FALSE, Trial.Level=TRUE, Weighted=TRUE, Main.Trial=c("Trial-level surrogacy (ARMD dataset)"), Xlab.Trial=c("Difference in vision after 6 months (Surrogate)"), Ylab.Trial=c("Difference in vision after 12 months (True enpoint)")) ## End(Not run)

```
## Add the estimated R2_trial value in the previous plot at position (X=-7, Y=11)
## (the previous plot should not have been closed):
## Not run: R2trial <- format(round(as.numeric(Sur$Trial.R2[1]), 3))
text(x=-7, y=11, cex=1.4, labels=(bquote(paste("R"[trial]^{2}, "="~.(R2trial)))))
## End(Not run)
```

```
## Make an Individual-level surrogacy plot with red squares to depict individuals
## (rather than black circles):
## Not run: plot(Sur, pch=15, col="red", Indiv.Level=TRUE, Trial.Level=FALSE)
```

```
## Same plot as before, but now with smaller squares, a y-axis with range [-40; 40],
## and the estimated R2_indiv value in the title of the plot:
R2ind <- format(round(as.numeric(Sur$Indiv.R2[1]), 3))
## Not run: plot(Sur, pch=15, col="red", Indiv.Level=TRUE, Trial.Level=FALSE, cex=.5,
ylim=c(-40, 40), Main.Indiv=bquote(paste("R"[indiv]^{2}, "="~.(R2ind))))
## End(Not run)
```
#### ##### Single-trial setting

## Conduct a surrogacy analysis in the single-trial meta-analytic setting: SurSTS <- Single.Trial.RE.AA(Dataset=ARMD, Surr=Diff24, True=Diff52, Treat=Treat, Pat.ID=Id)

# Request a plot of individual-level surrogacy and a plot that depicts the Relative effect # and the constant RE assumption:

<span id="page-37-0"></span>## Not run: plot(SurSTS, Trial.Level=TRUE, Indiv.Level=TRUE)

<span id="page-37-1"></span>plot MinSurrContCont *Graphically illustrates the theoretical plausibility of finding a good surrogate endpoint in the continuous-continuous case*

#### **Description**

This function provides a plot that displays the frequencies, percentages, or cumulative percentages of  $\rho_{min}^2$  for a fixed value of  $\delta$  (given the observed variances of the true endpoint in the control and experimental treatment conditions and a specified grid of values for the unidentified parameter  $\rho_{T_0T_1}$ ; see [MinSurrContCont](#page-24-1)). For details, see the online appendix of Alonso et al., submitted.

### Usage

## S3 method for class 'MinSurrContCont' plot(x, main, col, Type="Percent", Labels=FALSE, Par=par(oma=c(0, 0, 0, 0), mar=c(5.1, 4.1, 4.1, 2.1)), ...)

#### Arguments

![](_page_37_Picture_229.jpeg)

#### Author(s)

Wim Van der Elst, Ariel Alonso, & Geert Molenberghs

# References

Alonso, A., Van der Elst, W., Molenberghs, G., Buyse, M., & Burzykowski, T. (submitted). On the relationship between the causal inference and meta-analytic paradigms for the validation of surrogate markers.

### See Also

**[MinSurrContCont](#page-24-1)** 

# <span id="page-38-0"></span>Pos.Def.Matrices 39

#### Examples

```
# compute rho^2_min in the setting where the variances of T in the control
# and experimental treatments equal 100 and 120, delta is fixed at 50,
# and the grid G={0, .01, ..., 1} is considered for the counterfactual
# correlation rho_T0T1:
MinSurr <- MinSurrContCont(T0T0 = 100, T1T1 = 120, Delta = 50,
TØT1 = seq(0, 1, by = 0.01)# Plot the results (use percentages on Y-axis)
## Not run: plot(MinSurr, Type="Percent")
# Same plot, but add the percentages of ICA values that are equal to or
# larger than the midpoint values of the bins
## Not run: plot(MinSurr, Labels=TRUE)
```
<span id="page-38-1"></span>Pos.Def.Matrices *Generate 4 by 4 correlation matrices and flag the positive definite ones*

#### Description

Based on vectors (or scalars) for the six off-diagonal correlations of a 4 by 4 matrix, the function Pos.Def.Matrices constructs all possible matrices that can be formed by combining the specified values, computes the minimum eigenvalues for each of these matrices, and flags the positive definite ones (i.e., valid correlation matrices).

#### Usage

```
Pos.Def.Matrices(T0T1=seq(0, 1, by=.2), T0S0=seq(0, 1, by=.2), T0S1=seq(0, 1,
by=.2), T1S0=seq(0, 1, by=.2), T1S1=seq(0, 1, by=.2), S0S1=seq(0, 1, by=.2))
```
#### **Arguments**

![](_page_38_Picture_205.jpeg)

<span id="page-39-0"></span>40 Schizo Schizo Schizo Schizo Schizo Schizo Schizo Schizo Schizo Schizo Schizo Schizo Schizo Schizo Schizo Schizo Schizo Schizo Schizo Schizo Schizo Schizo Schizo Schizo Schizo Schizo Schizo Schizo Schizo Schizo Schizo Sc

![](_page_39_Picture_154.jpeg)

### Details

The generated object Generated.Matrices (of class data.frame) is placed in the workspace (for easy access).

#### Author(s)

Wim Van der Elst, Ariel Alonso, & Geert Molenberghs

#### See Also

[Sim.Data.Counterfactuals](#page-40-1)

#### Examples

```
## Generate all 4x4 matrices that can be formed using rho(T0,S0)=rho(T1,S1)=.5
## and the grid of values 0, .2, ..., 1 for the other off-diagonal correlations:
Pos.Def.Matrices(T0T1=seq(0, 1, by=.2), T0S0=.5, T0S1=seq(0, 1, by=.2),
T1S0=seq(0, 1, by=.2), T1S1=.5, S0S1=seq(0, 1, by=.2))
```
## Examine the first 10 rows of the the object Generated.Matrices: Generated.Matrices[1:10,]

```
## Check how many of the generated matrices are positive definite
## (counts and percentages):
table(Generated.Matrices$Pos.Def.Status)
table(Generated.Matrices$Pos.Def.Status)/nrow(Generated.Matrices)
```

```
## Make an object PosDef which contains the positive definite matrices:
PosDef <- Generated.Matrices[Generated.Matrices$Pos.Def.Status==1,]
```

```
## Shows the 10 first matrices that are positive definite:
PosDef[1:10,]
```
Schizo *Data of five clinical trials in schizophrenia*

#### Description

These are the data of five clinical trial in schizophrenia. A total of 2128 patients were treated by 198 investiagators (psychiatrists). Patients' schizophrenic symptoms were measured using the PANSS, BPRS, and CGI. There were two treatment conditions (risperidone and control).

#### Usage

data(Schizo)

#### <span id="page-40-0"></span>Format

A data.frame with 2128 observations on 198 variables.

Id The patient ID.

- InvestID The ID of the investigator (psychiatrist) who treated the patient.
- Treat The treatment indicator, coded as  $-1$  = placebo and 1 = interferon- $\alpha$ .
- CGI The change in the CGI score (= score at the start of the treatment score at the end of the treatment).
- PANSS The change in the PANSS score (= score at the start of the treatment score at the end of the treatment).
- BPRS The change in the PANSS score (= score at the start of the treatment score at the end of the treatment).

<span id="page-40-1"></span>Sim.Data.Counterfactuals

*Simulate a dataset that contains counterfactuals*

#### Description

The function Sim.Data.Counterfactuals simulates a dataset that contains four (continuous) counterfactuals (i.e., potential outcomes) and a (binary) treatment indicator. The counterfactuals  $T_0$  and  $T_1$  denote the true endpoints of a patient under the control and the experimental treatments, respectively, and the counterfactuals  $S_0$  and  $S_1$  denote the surrogate endpoints of the patient under the control and the experimental treatments, respectively. The user can specify the number of patients, the desired mean values for the counterfactuals (i.e.,  $\mu_c$ ), and the desired correlations between the counterfactuals (i.e., the off-diagonal values in the standardized  $\Sigma_c$  matrix). For details, see the papers of Alonso et al. (submitted) and Van der Elst et al. (submitted).

#### Usage

```
Sim.Data.Counterfactuals(N.Total=2000, mu_c=c(0, 0, 0, 0), T0S0=0, T1S1=0,
T0T1=0, T0S1=0, T1S0=0, S0S1=0, Seed=sample(1:1000, size=1))
```
#### Arguments

![](_page_40_Picture_252.jpeg)

<span id="page-41-0"></span>![](_page_41_Picture_159.jpeg)

# Details

The generated object Data.Counterfactuals (of class data.frame) is placed in the workspace.

The specified values for T0S0, T1S1, T0T1, T0S1, T1S0, and S0S1 in the function call should form a matrix that is positive definite (i.e., they should form a valid correlation matrix). When the user specifies values that form a matrix that is not positive definite, an error message is given and the object Data.Counterfactuals is not generated. The function [Pos.Def.Matrices](#page-38-1) can be used to examine beforehand whether a 4 by 4 matrix is positive definite.

# Author(s)

Wim Van der Elst, Ariel Alonso, & Geert Molenberghs

# References

Alonso, A., Van der Elst, W., Molenberghs, G., Buyse, M., & Burzykowski, T. (submitted). On the relationship between the causal inference and meta-analytic paradigms for the validation of surrogate markers.

Van der Elst, W., Alonso, A., & Molenberghs, G. (submitted). An exploration of the relationship between causal inference and meta-analytic measures of surrogacy.

# See Also

[Sim.Data.MTS](#page-42-1), [Sim.Data.STS](#page-43-1)

#### Examples

```
## Generate a dataset with 2000 patients, cor(S0,T0)=cor(S1,T1)=.5,
## cor(T0,T1)=cor(T0,S1)=cor(T1,S0)=cor(S0,S1)=0, with means
## 5, 9, 12, and 15 for S0, S1, T0, and T1, respectively:
Sim.Data.Counterfactuals(N=2000, T0S0=.5, T1S1=.5, T0T1=0, T0S1=0, T1S0=0, S0S1=0,
mu_c=c(5, 9, 12, 15), Seed=1)
```
<span id="page-42-1"></span><span id="page-42-0"></span>Sim.Data.MTS *Simulates a dataset that can be used to assess surrogacy in the multiple-trial setting*

# Description

The function Sim.Data.MTS simulates a dataset that contains the variables Treat, Trial.ID, Surr, True, and Pat.ID. The user can specify the number of patients and the number of trials that should be included in the simulated dataset, the desired  $R_{trial}$  and  $R_{indiv}$  values, the desired variability of the trial-specific treatment effects for the surrogate and the true endpoints (i.e.,  $d_{aa}$  and  $d_{bb}$ , respectively), and the desired fixed-effect parameters of the intercepts and treatment effects for the surrogate and the true endpoints.

#### Usage

Sim.Data.MTS(N.Total=2000, N.Trial=50, R.Trial.Target=.8, R.Indiv.Target=.8, Fixed.Effects=c(0, 0, 0, 0), D.aa=10, D.bb=10, Seed=sample(1:1000, size=1), Model=c("Full"))

#### **Arguments**

![](_page_42_Picture_232.jpeg)

# Details

The generated object Data.Observed.MTS (of class data.frame) is placed in the workspace (for easy access).

The number of patients per trial in the simulated dataset is identical in each trial, and equals the requested total number of patients divided by the requested number of trials (=N.Total/N.Trial).

If this is not a whole number, a warning is given and the number of patients per trial is automatically rounded up to the nearest whole number. See Examples below.

Treatment allocation is balanced when the number of patients per trial is an odd number. If this is not the case, treatment allocation is balanced up to one patient (the remaining patient is randomly allocated to the exprimental or the control treatment groups in each of the trials).

#### Author(s)

Wim Van der Elst, Ariel Alonso, & Geert Molenberghs

#### See Also

[UnifixedContCont](#page-48-1), [BifixedContCont](#page-2-1), [UnimixedContCont](#page-52-1), [BimixedContCont](#page-6-1), [Sim.Data.STS](#page-43-1)

#### Examples

# Simulate a dataset with 2000 patients, 50 trials, Rindiv=Rtrial=.8, D.aa=10, # D.bb=50, and fixed effect values 1, 2, 30, and 90: Sim.Data.MTS(N.Total=2000, N.Trial=50, R.Trial.Target=.8, R.Indiv.Target=.8, D.aa=10, D.bb=50, Fixed.Effects=c(1, 2, 30, 90), Seed=1) # Sample output, the first 10 rows of Data.Observed.MTS: Data.Observed.MTS[1:10,] # Note: When the following code is used to generate a dataset: Sim.Data.MTS(N.Total=2000, N.Trial=99, R.Trial.Target=.5, R.Indiv.Target=.8, D.aa=10, D.bb=50, Fixed.Effects=c(1, 2, 30, 90), Seed=1) # R gives the following warning: # > NOTE: The number of patients per trial requested in the function call # > equals 20.20202 (=N.Total/N.Trial), which is not a whole number. # > To obtain a dataset where the number of patients per trial is balanced for # > all trials, the number of patients per trial was rounded to 21 to generate # > the dataset. Data.Observed.MTS thus contains a total of 2079 patients rather # > than the requested 2000 in the function call.

<span id="page-43-1"></span>Sim.Data.STS *Simulates a dataset that can be used to assess surrogacy in the singletrial setting*

#### Description

The function Sim.Data.STS simulates a dataset that contains the variables Treat, Surr, True, and Pat.ID. The user can specify the total number of patients, the desired  $R_{indiv}$  value (also referred to as the adjusted association  $(\gamma)$  in the single-trial meta-analytic setting), and the desired means of the surrogate and the true endpoints in the experimental and control treatment groups.

<span id="page-43-0"></span>

# <span id="page-44-0"></span>Single.Trial.RE.AA 45

#### Usage

```
Sim.Data.STS(N.Total=2000, R.Indiv.Target=.8, Means=c(0, 0, 0, 0), Seed=
sample(1:1000, size=1))
```
#### Arguments

![](_page_44_Picture_165.jpeg)

# Details

The generated object Data.Observed.STS (of class data.frame) is placed in the workspace (for easy access).

# Author(s)

Wim Van der Elst, Ariel Alonso, & Geert Molenberghs

#### See Also

[Sim.Data.MTS](#page-42-1), [Single.Trial.RE.AA](#page-44-1)

#### Examples

```
# Simulate a dataset:
Sim.Data.STS(N.Total=2000, R.Indiv.Target=.8, Means=c(1, 5, 20, 37), Seed=1)
```
<span id="page-44-1"></span>Single.Trial.RE.AA *Conducts a surrogacy analysis based on the single-trial meta-analytic framework*

#### Description

The function Single.Trial.RE.AA conducts a surrogacy analysis based on the single-trial metaanalytic framework of Buyse & Molenberghs (1998). See Details below.

#### Usage

```
Single.Trial.RE.AA(Dataset, Surr, True, Treat, Pat.ID, Alpha=.05,
Number.Bootstraps=500, Seed=sample(1:1000, size=1))
```
#### Arguments

![](_page_45_Picture_317.jpeg)

#### Details

The Relative Effect (RE) and the adjusted association ( $\gamma$ ) are based on the following bivariate regression model (when the surrogate and the true endpoints are continuous variables):

$$
S_j = \mu_S + \alpha Z_j + \varepsilon_{Sj},
$$
  

$$
T_j = \mu_T + \beta Z_j + \varepsilon_{Tj},
$$

where the error terms have a joint zero-mean normal distribution with variance-covariance matrix:

$$
\mathbf{\Sigma} = \left( \begin{array}{cc} \sigma_{SS} \\ \sigma_{ST} & \sigma_{TT} \end{array} \right),
$$

and where j is the subject indicator,  $S_j$  and  $T_j$  are the surrogate and true endpoint values of patient j, and  $Z_j$  is the treatment indicator for patient j.

The parameter estimates of the fitted regression model and the variance-covariance matrix of the residuals are used to compute RE and the adjusted association  $(\gamma)$ , respectively:

$$
RE = \frac{\beta}{\alpha},
$$

$$
\gamma = \frac{\sigma_{ST}}{\sqrt{\sigma_{SS}\sigma_{TT}}}.
$$

Note

<span id="page-46-0"></span>The single-trial meta-analytic framework is hampered by a number of issues (Burzykowski et al., 2005). For example, a key motivation to validate a surrogate endpoint is to be able to predict the effect of  $Z$  on  $T$  as based on the effect of  $Z$  on  $S$  in a new clinical trial where  $T$  is not (yet) observed. The RE allows for such a prediction, but this requires the assumption that the relation between  $\alpha$  and  $\beta$  can be described by a linear regression model that goes through the origin. In other words, it has to be assumed that the RE remains constant across clinical trials. The constant RE assumption is unverifiable in a single-trial setting, but a way out of this problem is to combine the information of multiple clinical trials and generalize the RE concept to a multiple-trial setting (as is done in the multiple-trial meta-analytic approach, see [UnifixedContCont](#page-48-1), [BifixedContCont](#page-2-1), [UnimixedContCont](#page-52-1), and [BimixedContCont](#page-6-1)).

#### Value

An object of class Single.Trial.RE.AA with components,

![](_page_46_Picture_300.jpeg)

<span id="page-47-0"></span>![](_page_47_Picture_195.jpeg)

#### Author(s)

Wim Van der Elst, Ariel Alonso, & Geert Molenberghs

#### References

Burzykowski, T., Molenberghs, G., & Buyse, M. (2005). *The evaluation of surrogate endpoints*. New York: Springer-Verlag.

Buyse, M., & Molenberghs, G. (1998). The validation of surrogate endpoints in randomized experiments. *Biometrics, 54,* 1014-1029.

Buyse, M., Molenberghs, G., Burzykowski, T., Renard, D., & Geys, H. (2000). The validation of surrogate endpoints in meta-analysis of randomized experiments. *Biostatistics, 1,* 49-67.

Kutner, M. H., Nachtsheim, C. J., Neter, J., & Li, W. (2005). *Applied linear statistical models (5th ed.)*. New York: McGraw Hill.

### See Also

[UnifixedContCont](#page-48-1), [BifixedContCont](#page-2-1), [UnimixedContCont](#page-52-1), [BimixedContCont](#page-6-1), [ICA.ContCont](#page-17-1)

#### Examples

```
## Not run:
# Example 1, based on the ARMD data:
data(ARMD)
```
# Assess surrogacy based on the single-trial meta-analytic approach: Sur <- Single.Trial.RE.AA(Dataset=ARMD, Surr=Diff24, True=Diff52, Treat=Treat, Pat.ID=Id)

```
# Obtain a summary and plot of the results
summary(Sur)
plot(Sur)
```
# Example 2 # Conduct an analysis based on a simulated dataset with 2000 patients # and Rindiv=.8

# <span id="page-48-0"></span>UnifixedContCont 49

```
# Simulate the data:
Sim.Data.STS(N.Total=2000, R.Indiv.Target=.8, Seed=123)
# Assess surrogacy:
Sur2 <- Single.Trial.RE.AA(Dataset=Data.Observed.STS, Surr=Surr, True=True, Treat=Treat,
Pat.ID=Pat.ID)
# Show a summary and plots of results
summary(Sur2)
plot(Sur2)
## End(Not run)
```
<span id="page-48-1"></span>UnifixedContCont *Fits univariate fixed-effect models to assess surrogacy in the metaanalytic multiple-trial setting (continuous-continuous case)*

# Description

The function UnifixedContCont uses the univariate fixed-effects approach to estimate trial- and individual-level surrogacy when the data of multiple clinical trials are available. The user can specify whether a (weighted or unweighted) full, semi-reduced, or reduced model should be fitted. See the Details section below.

# Usage

UnifixedContCont(Dataset, Surr, True, Treat, Trial.ID, Pat.ID, Model=c("Full"), Weighted=TRUE, Min.Trial.Size=2, Alpha=.05, Number.Bootstraps=500)

# Arguments

![](_page_48_Picture_201.jpeg)

![](_page_49_Picture_464.jpeg)

#### Details

When the full bivariate mixed-effects model is fitted to assess surrogacy in the meta-analytic framework (for details, Buyse & Molenberghs, 2000), computational issues often occur. In that situation, the use of simplified model-fitting strategies may be warranted (for details, see see Burzykowski et al., 2005; Tibaldi et al., 2003).

The function UnifixedContCont implements one such strategy, i.e., it uses a two-stage univariate fixed-effects modelling approach to assess surrogacy. In the first stage of the analysis, two univariate linear regression models are fitted to the data of each of the  $i$  trials. When a full or semi-reduced model is requested (by using the argument Model=c("Full") or Model=c("SemiReduced") in the function call), the following univariate models are fitted:

$$
S_{ij} = \mu_{Si} + \alpha_i Z_{ij} + \varepsilon_{Sij},
$$
  

$$
T_{ij} = \mu_{Ti} + \beta_i Z_{ij} + \varepsilon_{Tij},
$$

where i and j are the trial and subject indicators,  $S_{ij}$  and  $T_{ij}$  are the surrogate and true endpoint values of subject j in trial i,  $Z_{ij}$  is the treatment indicator for subject j in trial i,  $\mu_{Si}$  and  $\mu_{Ti}$  are the fixed trial-specific intercepts for S and T, and  $\alpha_i$  and  $\beta_i$  are the fixed trial-specific treatment effects on S and T, respectively. The error terms  $\varepsilon_{Sij}$  and  $\varepsilon_{Tij}$  are assumed to be independent.

When a reduced model is requested by the user (by using the argument Model=c("Reduced") in the function call), the following univariate models are fitted:

$$
S_{ij} = \mu_S + \alpha_i Z_{ij} + \varepsilon_{Sij},
$$
  

$$
T_{ij} = \mu_T + \beta_i Z_{ij} + \varepsilon_{Tij},
$$

where  $\mu_S$  and  $\mu_T$  are the common intercepts for S and T (i.e., it is assumed that the intercepts for the surrogate and the true endpoints are identical in each of the trials). The other parameters are the same as defined above, and  $\varepsilon_{Sij}$  and  $\varepsilon_{Ti}$  are again assumed to be independent.

An estimate of  $R_{indiv}^2$  is provided by  $r(\varepsilon_{Sij}, \varepsilon_{Tij})^2$ .

#### UnifixedContCont 51

Next, the second stage of the analysis is conducted. When a full model is requested (by using the argument Model=c("Full") in the function call), the following model is fitted:

$$
\beta_i = \lambda_0 + \lambda_1 \widehat{\mu_{Si}} + \lambda_2 \widehat{\alpha}_i + \varepsilon_i,
$$

where the parameter estimates for  $\beta_i$ ,  $\mu_{Si}$ , and  $\alpha_i$  are based on the full models that were fitted in stage 1.

When a semi-reduced or reduced model is requested (by using the argument Model=c("SemiReduced") or Model=c("Reduced") in the function call), the following model is fitted:

$$
\widehat{\beta}_i = \lambda_0 + \lambda_1 \widehat{\alpha}_i + \varepsilon_i.
$$

where the parameter estimates for  $\beta_i$  and  $\alpha_i$  are based on the semi-reduced or reduced models that were fitted in stage 1.

When the argument Weighted=FALSE is used in the function call, the model that is fitted in stage 2 is an unweighted linear regression model. When a weighted model is requested (using the argument Weighted=TRUE in the function call), the information that is obtained in stage 1 is weighted according to the number of patients in a trial.

The classical coefficient of determination of the fitted stage 2 model provides an estimate of  $R_{trial}^2$ .

#### Value

An object of class UnifixedContCont with components,

- Data.Analyze Prior to conducting the surrogacy analysis, data of patients who have a missing value for the surrogate and/or the true endpoint are excluded. In addition, the data of trials (i) in which only one type of the treatment was administered, and (ii) in which either the surrogate or the true endpoint was a constant (i.e., all patients within a trial had the same surrogate and/or true endpoint value) are excluded. In addition, the user can specify the minimum number of patients that a trial should contain in order to include the trial in the analysis. If the number of patients in a trial is smaller than the value specified by Min.Trial.Size, the data of the trial are excluded. Data.Analyze is the dataset on which the surrogacy analysis was conducted.
- Obs.Per.Trial A data.frame that contains the total number of patients per trial and the number of patients who were administered the control treatment and the experimental treatment in each of the trials (in Data.Analyze).

Results.Stage.1

The results of stage 1 of the two-stage model fitting approach: a data.frame that contains the trial-specific intercepts and treatment effects for the surrogate and the true endpoints (when a full or semi-reduced model is requested), or the trial-specific treatment effects for the surrogate and the true endpoints (when a reduced model is requested).

Residuals.Stage.1

A data.frame that contains the residuals for the surrogate and true endpoints that are obtained in stage 1 of the analysis ( $\varepsilon_{Sij}$  and  $\varepsilon_{Ti}$ ).

#### Results.Stage.2

An object of class lm (linear model) that contains the parameter estimates of the regression model that is fitted in stage 2 of the analysis.

<span id="page-51-0"></span>![](_page_51_Picture_259.jpeg)

# Author(s)

Wim Van der Elst, Ariel Alonso, & Geert Molenberghs

# References

Burzykowski, T., Molenberghs, G., & Buyse, M. (2005). *The evaluation of surrogate endpoints*. New York: Springer-Verlag.

Buyse, M., Molenberghs, G., Burzykowski, T., Renard, D., & Geys, H. (2000). The validation of surrogate endpoints in meta-analysis of randomized experiments. *Biostatistics, 1,* 49-67.

Tibaldi, F., Abrahantes, J. C., Molenberghs, G., Renard, D., Burzykowski, T., Buyse, M., Parmar, M., et al., (2003). Simplified hierarchical linear models for the evaluation of surrogate endpoints. *Journal of Statistical Computation and Simulation, 73,* 643-658.

#### See Also

[UnimixedContCont](#page-52-1), [BifixedContCont](#page-2-1), [BimixedContCont](#page-6-1), [plot Meta-Analytic](#page-0-0)

# Examples

## Not run: # Example 1, based on the ARMD data data(ARMD)

# Fit a full univariate fixed-effects model with weighting according to the # number of patients in stage 2 of the two stage approach to assess surrogacy: Sur <- UnifixedContCont(Dataset=ARMD, Surr=Diff24, True=Diff52, Treat=Treat, Trial.ID=Center,

```
Pat.ID=Id, Model="Full", Weighted=TRUE)
# Obtain a summary and plot of the results
summary(Sur)
plot(Sur)
# Example 2
# Conduct an analysis based on a simulated dataset with 2000 patients, 100 trials,
# and Rindiv=Rtrial=.8
# Simulate the data:
Sim.Data.MTS(N.Total=2000, N.Trial=100, R.Trial.Target=.8, R.Indiv.Target=.8,
Seed=123, Model="Reduced")
# Fit a reduced univariate fixed-effects model without weighting to assess
# surrogacy:
Sur2 <- UnifixedContCont(Dataset=Data.Observed.MTS, Surr=Surr, True=True, Treat=Treat,
Trial.ID=Trial.ID, Pat.ID=Pat.ID, Model="Reduced", Weighted=FALSE)
# Show a summary and plots of results:
summary(Sur2)
plot(Sur2, Weighted=FALSE)
## End(Not run)
```
<span id="page-52-1"></span>![](_page_52_Picture_146.jpeg)

# Description

The function UnimixedContCont uses the univariate mixed-effects approach to estimate trial- and individual-level surrogacy when the data of multiple clinical trials are available. The user can specify whether a (weighted or unweighted) full, semi-reduced, or reduced model should be fitted. See the Details section below.

# Usage

```
UnimixedContCont(Dataset, Surr, True, Treat, Trial.ID, Pat.ID, Model=c("Full"),
Weighted=TRUE, Min.Trial.Size=2, Alpha=.05, Number.Bootstraps=500,
...)
```
#### Arguments

![](_page_52_Picture_147.jpeg)

![](_page_53_Picture_485.jpeg)

# Details

When the full bivariate mixed-effects model is fitted to assess surrogacy in the meta-analytic framework (for details, Buyse & Molenberghs, 2000), computational issues often occur. In that situation, the use of simplified model-fitting strategies may be warranted (for details, see Burzykowski et al., 2005; Tibaldi et al., 2003).

The function UnimixedContCont implements one such strategy, i.e., it uses a two-stage univariate mixed-effects modelling approach to assess surrogacy. In the first stage of the analysis, two univariate mixed-effects models are fitted to the data. When a full or semi-reduced model is requested (by using the argument Model=c("Full") or Model=c("SemiReduced") in the function call), the following univariate models are fitted:

$$
S_{ij} = \mu_S + m_{Si} + (\alpha + a_i)Z_{ij} + \varepsilon_{Sij},
$$
  

$$
T_{ij} = \mu_T + m_{Ti} + (\beta + b_i)Z_{ij} + \varepsilon_{Tij},
$$

where i and j are the trial and subject indicators,  $S_{ij}$  and  $T_{ij}$  are the surrogate and true endpoint values of subject j in trial i,  $Z_{ij}$  is the treatment indicator for subject j in trial i,  $\mu_S$  and  $\mu_T$  are the fixed intercepts for S and T,  $m_{Si}$  and  $m_{Ti}$  are the corresponding random intercepts,  $\alpha$  and  $\beta$  are the fixed treatment effects for S and T, and  $a_i$  and  $b_i$  are the corresponding random treatment effects, respectively. The error terms  $\varepsilon_{Sij}$  and  $\varepsilon_{Tij}$  are assumed to be independent.

When a reduced model is requested (by using the argument Model=c("Reduced") in the function call), the following two univariate models are fitted:

$$
S_{ij} = \mu_S + (\alpha + a_i) Z_{ij} + \varepsilon_{Sij},
$$
  

$$
T_{ij} = \mu_T + (\beta + b_i) Z_{ij} + \varepsilon_{Tij},
$$

where  $\mu_S$  and  $\mu_T$  are the common intercepts for S and T (i.e., it is assumed that the intercepts for the surrogate and the true endpoints are identical in each of the trials). The other parameters are the same as defined above, and  $\varepsilon_{Sij}$  and  $\varepsilon_{Tij}$  are again assumed to be independent.

An estimate of  $R_{indiv}^2$  is computed as  $r(\varepsilon_{Sij}, \varepsilon_{Tij})^2$ .

Next, the second stage of the analysis is conducted. When a full model is requested by the user (by using the argument Model=c("Full") in the function call), the following model is fitted:

$$
\widehat{\beta}_i = \lambda_0 + \lambda_1 \widehat{\mu_{Si}} + \lambda_2 \widehat{\alpha}_i + \varepsilon_i,
$$

where the parameter estimates for  $\beta_i$ ,  $\mu_{Si}$ , and  $\alpha_i$  are based on the models that were fitted in stage 1, i.e.,  $\beta_i = \beta + b_i$ ,  $\mu_{Si} = \mu_S + m_{Si}$ , and  $\alpha_i = \alpha + a_i$ .

When a reduced or semi-reduced model is requested by the user (by using the arguments Model=c("SemiReduced") or Model=c("Reduced") in the function call), the following model is fitted:

$$
\beta_i = \lambda_0 + \lambda_1 \widehat{\alpha}_i + \varepsilon_i,
$$

where the parameters are the same as defined above.

When the argument Weighted=FALSE is used in the function call, the model that is fitted in stage 2 is an unweighted linear regression model. When a weighted model is requested (using the argument Weighted=TRUE in the function call), the information that is obtained in stage 1 is weighted according to the number of patients in a trial.

The classical coefficient of determination of the fitted stage 2 model provides an estimate of  $R_{trial}^2$ .

#### Value

An object of class UnimixedContCont with components,

- Data.Analyze Prior to conducting the surrogacy analysis, data of patients who have a missing value for the surrogate and/or the true endpoint are excluded. In addition, the data of trials (i) in which only one type of the treatment was administered, and (ii) in which either the surrogate or the true endpoint was a constant (i.e., all patients within a trial had the same surrogate and/or true endpoint value) are excluded. In addition, the user can specify the minimum number of patients that a trial should contain in order to include the trial in the analysis. If the number of patients in a trial is smaller than the value specified by Min.Trial.Size, the data of the trial are excluded. Data.Analyze is the dataset on which the surrogacy analysis was conducted.
- Obs.Per.Trial A data.frame that contains the total number of patients per trial and the number of patients who were administered the control treatment and the experimental treatment in each of the trials (in Data.Analyze).

#### <span id="page-55-0"></span>Results.Stage.1

The results of stage 1 of the two-stage model fitting approach: a data.frame that contains the trial-specific intercepts and treatment effects for the surrogate and the true endpoints (when a full or semi-reduced model is requested), or the trial-specific treatment effects for the surrogate and the true endpoints (when a reduced model is requested).

#### Residuals.Stage.1

A data.frame that contains the residuals for the surrogate and true endpoints that are obtained in stage 1 of the analysis ( $\varepsilon_{Sij}$  and  $\varepsilon_{Tij}$ ).

#### Fixed.Effect.Pars

A data.frame that contains the fixed intercept and treatment effects for S and T (i.e.,  $\mu_S$ ,  $\mu_T$ ,  $\alpha$ , and  $\beta$ ) when a full, semi-reduced, or reduced model is fitted in stage 1.

#### Random.Effect.Pars

A data.frame that contains the random intercept and treatment effects for S and T (i.e.,  $m_{Si}$ ,  $m_{Ti}$ ,  $a_i$  and  $b_i$ ) when a full or semi-reduced model is fitted in stage 1, or that contains the random treatment effects for S and T (i.e.,  $a_i$ , and  $b_i$ ) when a reduced model is fitted in stage 1.

#### Results.Stage.2

An object of class lm (linear model) that contains the parameter estimates of the regression model that is fitted in stage 2 of the analysis.

- Trial.R2 A data.frame that contains the trial-level coefficient of determination  $(R_{trial}^2)$ , its standard error and confidence interval.
- Indiv.R2 A data.frame that contains the individual-level coefficient of determination  $(R_{indiv}^2)$ , its standard error and confidence interval.
- Trial.R A data.frame that contains the trial-level correlation coefficient  $(R_{trial})$ , its standard error and confidence interval.
- Indiv.R A data. frame that contains the individual-level correlation coefficient  $(R_{indiv})$ , its standard error and confidence interval.
- Cor.Endpoints A data.frame that contains the correlations between the surrogate and the true endpoint in the control treatment group (i.e.,  $\rho_{T0S0}$ ) and in the experimental treatment group (i.e.,  $\rho_{T1S1}$ ), their standard errors and their confidence intervals.
- D.Equiv The variance-covariance matrix of the trial-specific intercept and treatment effects for the surrogate and true endpoints (when a full or semi-reduced model is fitted, i.e., when Model=c("Full") or Model=c("SemiReduced") is used in the function call), or the variance-covariance matrix of the trial-specific treatment effects for the surrogate and true endpoints (when a reduced model is fitted, i.e., when Model=c("Reduced") is used in the function call). The variancecovariance matrix  $D$ . Equivis equivalent to the  $D$  matrix that would be obtained when a (full or reduced) bivariate mixed-effects approach is used; see function [BimixedContCont](#page-6-1)).

#### Author(s)

Wim Van der Elst, Ariel Alonso, & Geert Molenberghs

# <span id="page-56-0"></span>References

Burzykowski, T., Molenberghs, G., & Buyse, M. (2005). *The evaluation of surrogate endpoints*. New York: Springer-Verlag.

Buyse, M., Molenberghs, G., Burzykowski, T., Renard, D., & Geys, H. (2000). The validation of surrogate endpoints in meta-analysis of randomized experiments. *Biostatistics, 1,* 49-67.

Tibaldi, F., Abrahantes, J. C., Molenberghs, G., Renard, D., Burzykowski, T., Buyse, M., Parmar, M., et al., (2003). Simplified hierarchical linear models for the evaluation of surrogate endpoints. *Journal of Statistical Computation and Simulation, 73,* 643-658.

# See Also

[UnifixedContCont](#page-48-1), [BifixedContCont](#page-2-1), [BimixedContCont](#page-6-1), [plot Meta-Analytic](#page-0-0)

#### Examples

```
## Not run:
# Conduct an analysis based on a simulated dataset with 2000 patients, 100 trials,
# and Rindiv=Rtrial=.8
# Simulate the data:
Sim.Data.MTS(N.Total=2000, N.Trial=100, R.Trial.Target=.8, R.Indiv.Target=.8,
Seed=123, Model="Reduced")
```
# Fit a reduced univariate mixed-effects model without weighting to assess surrogacy: Sur <- UnimixedContCont(Dataset=Data.Observed.MTS, Surr=Surr, True=True, Treat=Treat, Trial.ID=Trial.ID, Pat.ID=Pat.ID, Model="Reduced", Weighted=FALSE)

```
# Show a summary and plots of the results:
summary(Sur)
plot(Sur, Weighted=FALSE)
## End(Not run)
```
# <span id="page-57-0"></span>Index

∗Topic ARMD ARMD, [2](#page-1-0) ∗Topic Adjusted Association Single.Trial.RE.AA, [45](#page-44-0) ∗Topic Causal-Inference framework CausalDiagramContCont, [11](#page-10-0) ICA.ContCont, [18](#page-17-0) MICA.ContCont, [21](#page-20-0) plot Causal-Inference, [30](#page-29-0) Sim.Data.Counterfactuals, [41](#page-40-0) ∗Topic Counterfactuals ICA.ContCont, [18](#page-17-0) MICA.ContCont, [21](#page-20-0) Sim.Data.Counterfactuals, [41](#page-40-0) ∗Topic Fixed-effect models BifixedContCont, [3](#page-2-0) FixedContContIT, [13](#page-12-0) UnifixedContCont, [49](#page-48-0) ∗Topic Individual-level surrogacy BifixedContCont, [3](#page-2-0) BimixedContCont, [7](#page-6-0) FixedContContIT, [13](#page-12-0) MixedContContIT, [26](#page-25-0) plot Information-Theoretic, [32](#page-31-0) plot Meta-Analytic, [34](#page-33-0) Single.Trial.RE.AA, [45](#page-44-0) UnifixedContCont, [49](#page-48-0) UnimixedContCont, [53](#page-52-0) ∗Topic Information-Theoretic framework plot Information-Theoretic, [32](#page-31-0) ∗Topic Information-theoretic framework FixedContContIT, [13](#page-12-0) MixedContContIT, [26](#page-25-0) ∗Topic Likelihood Reduction Factor (LRF) FixedContContIT, [13](#page-12-0) MixedContContIT, [26](#page-25-0)

∗Topic Meta-analytic framework BifixedContCont, [3](#page-2-0) BimixedContCont, [7](#page-6-0) plot Meta-Analytic, [34](#page-33-0) Single.Trial.RE.AA, [45](#page-44-0) UnifixedContCont, [49](#page-48-0) UnimixedContCont, [53](#page-52-0) ∗Topic Mixed-effect models BimixedContCont, [7](#page-6-0) MixedContContIT, [26](#page-25-0) UnimixedContCont, [53](#page-52-0) ∗Topic Multiple-trial setting BifixedContCont, [3](#page-2-0) BimixedContCont, [7](#page-6-0) CausalDiagramContCont, [11](#page-10-0) FixedContContIT, [13](#page-12-0) MICA.ContCont, [21](#page-20-0) MixedContContIT, [26](#page-25-0) plot Causal-Inference, [30](#page-29-0) plot Information-Theoretic, [32](#page-31-0) plot Meta-Analytic, [34](#page-33-0) Sim.Data.MTS, [43](#page-42-0) UnifixedContCont, [49](#page-48-0) UnimixedContCont, [53](#page-52-0) ∗Topic Plausibility of a good surrogate MinSurrContCont, [25](#page-24-0) ∗Topic Plausibility of a surrogate plot Causal-Inference, [30](#page-29-0) plot MinSurrContCont, [38](#page-37-0) ∗Topic Plot surrogacy CausalDiagramContCont, [11](#page-10-0) plot Causal-Inference, [30](#page-29-0) plot Information-Theoretic, [32](#page-31-0) plot Meta-Analytic, [34](#page-33-0) ∗Topic Relative effect Single.Trial.RE.AA, [45](#page-44-0) ∗Topic Schizo Schizo, [40](#page-39-0) ∗Topic Sensitivity

#### INDEX 59

ICA.ContCont, [18](#page-17-0) MICA.ContCont, [21](#page-20-0) plot Causal-Inference, [30](#page-29-0) ∗Topic Simulate data Sim.Data.Counterfactuals, [41](#page-40-0) Sim.Data.MTS, [43](#page-42-0) Sim.Data.STS, [44](#page-43-0) ∗Topic Single-trial setting CausalDiagramContCont, [11](#page-10-0) ICA.ContCont, [18](#page-17-0) plot Causal-Inference, [30](#page-29-0) plot Meta-Analytic, [34](#page-33-0) Sim.Data.STS, [44](#page-43-0) Single.Trial.RE.AA, [45](#page-44-0) ∗Topic Transpose dataset LongToWide, [20](#page-19-0) ∗Topic Trial-level surrogacy BifixedContCont, [3](#page-2-0) BimixedContCont, [7](#page-6-0) FixedContContIT, [13](#page-12-0) MixedContContIT, [26](#page-25-0) plot Information-Theoretic, [32](#page-31-0) plot Meta-Analytic, [34](#page-33-0) Single.Trial.RE.AA, [45](#page-44-0) UnifixedContCont, [49](#page-48-0) UnimixedContCont, [53](#page-52-0)

#### ARMD, [2](#page-1-0)

BifixedContCont, [3,](#page-2-0) *[9–](#page-8-0)[11](#page-10-0)*, *[24](#page-23-0)*, *[37](#page-36-0)*, *[43,](#page-42-0) [44](#page-43-0)*, *[47,](#page-46-0) [48](#page-47-0)*, *[52](#page-51-0)*, *[57](#page-56-0)* BimixedContCont, *[6](#page-5-0)*, [7,](#page-6-0) *[24](#page-23-0)*, *[37](#page-36-0)*, *[43,](#page-42-0) [44](#page-43-0)*, *[47,](#page-46-0) [48](#page-47-0)*, *[52](#page-51-0)*, *[56,](#page-55-0) [57](#page-56-0)* CausalDiagramContCont, [11](#page-10-0)

FixedContContIT, [13,](#page-12-0) *[29](#page-28-0)*, *[34](#page-33-0)*

ICA.ContCont, *[12](#page-11-0)*, [18,](#page-17-0) *[24](#page-23-0)*, *[26](#page-25-0)*, *[31,](#page-30-0) [32](#page-31-0)*, *[48](#page-47-0)*

LongToWide, [20](#page-19-0)

MICA.ContCont, *[12](#page-11-0)*, *[20](#page-19-0)*, [21,](#page-20-0) *[31,](#page-30-0) [32](#page-31-0)* MinSurrContCont, [25,](#page-24-0) *[38](#page-37-0)* MixedContContIT, *[17](#page-16-0)*, [26,](#page-25-0) *[34](#page-33-0)*

plot Causal-Inference, [30](#page-29-0) plot Information-Theoretic, [32](#page-31-0) plot Meta-Analytic, [34](#page-33-0) plot MinSurrContCont, *[32](#page-31-0)*, [38](#page-37-0)

plot.BifixedContCont *(*plot Meta-Analytic*)*, [34](#page-33-0) plot.BimixedContCont *(*plot Meta-Analytic*)*, [34](#page-33-0) plot.FixedContContIT *(*plot Information-Theoretic*)*, [32](#page-31-0) plot.ICA.ContCont *(*plot Causal-Inference*)*, [30](#page-29-0) plot.MICA.ContCont *(*plot Causal-Inference*)*, [30](#page-29-0) plot.MinSurrContCont *(*plot MinSurrContCont*)*, [38](#page-37-0) plot.MixedContContIT *(*plot Information-Theoretic*)*, [32](#page-31-0) plot.Single.Trial.RE.AA *(*Single.Trial.RE.AA*)*, [45](#page-44-0) plot.UnifixedContCont *(*plot Meta-Analytic*)*, [34](#page-33-0) plot.UnimixedContCont *(*plot Meta-Analytic*)*, [34](#page-33-0) Pos.Def.Matrices, [39,](#page-38-0) *[42](#page-41-0)*

Schizo, [40](#page-39-0) Sim.Data.Counterfactuals, *[40](#page-39-0)*, [41](#page-40-0) Sim.Data.MTS, *[42](#page-41-0)*, [43,](#page-42-0) *[45](#page-44-0)* Sim.Data.STS, *[42](#page-41-0)*, *[44](#page-43-0)*, [44](#page-43-0) Single.Trial.RE.AA, *[20](#page-19-0)*, *[35](#page-34-0)*, *[37](#page-36-0)*, *[45](#page-44-0)*, [45](#page-44-0)

UnifixedContCont, *[6](#page-5-0)*, *[9](#page-8-0)[–11](#page-10-0)*, *[24](#page-23-0)*, *[37](#page-36-0)*, *[43,](#page-42-0) [44](#page-43-0)*, *[47,](#page-46-0) [48](#page-47-0)*, [49,](#page-48-0) *[57](#page-56-0)* UnimixedContCont, *[6](#page-5-0)*, *[9](#page-8-0)[–11](#page-10-0)*, *[24](#page-23-0)*, *[43,](#page-42-0) [44](#page-43-0)*, *[47,](#page-46-0) [48](#page-47-0)*, *[52](#page-51-0)*, [53](#page-52-0)